# AWS Health **API Reference API Version 2016-08-04**

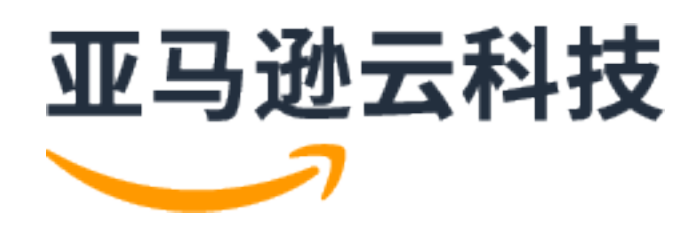

### **AWS Health: API Reference**

# **Table of Contents**

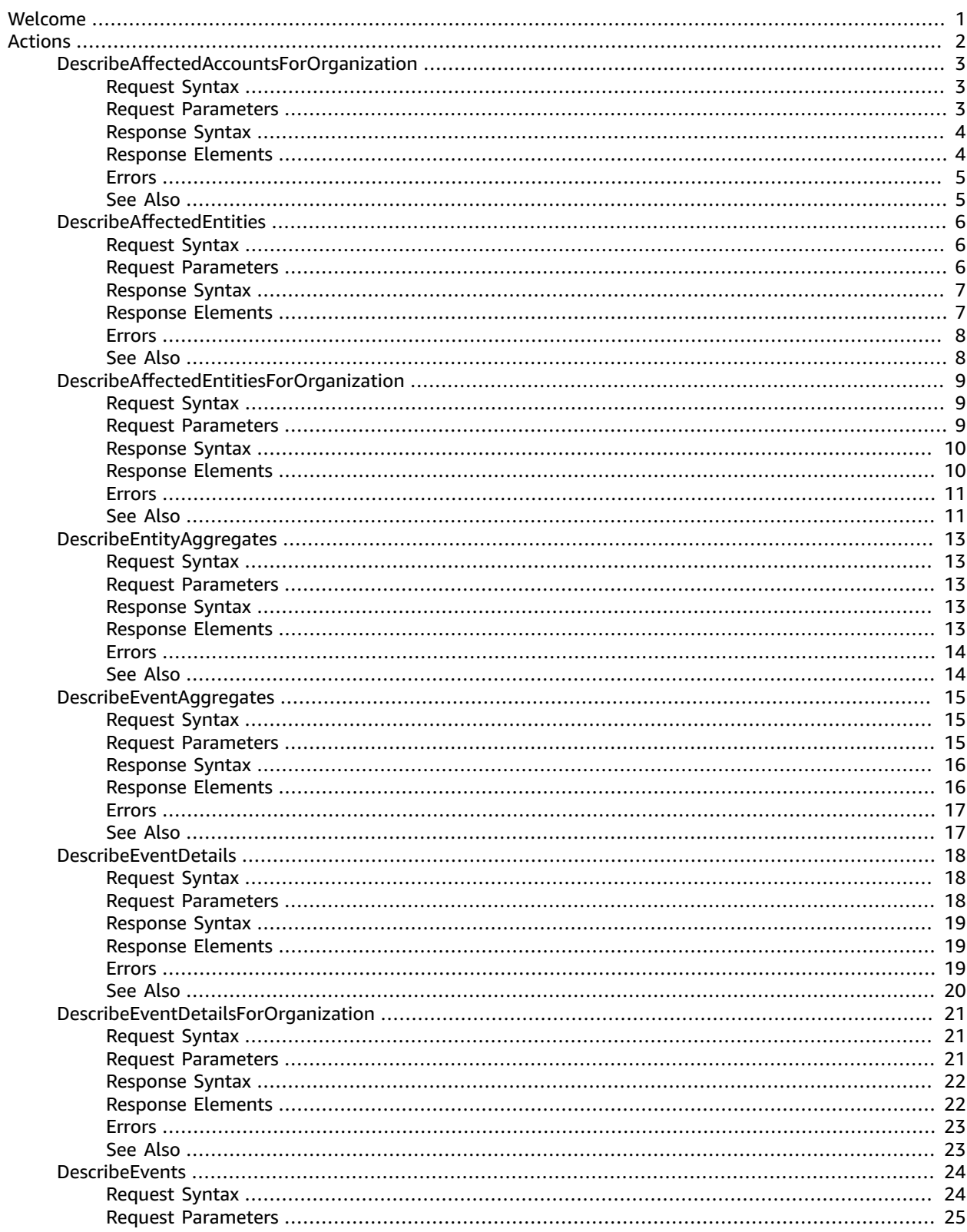

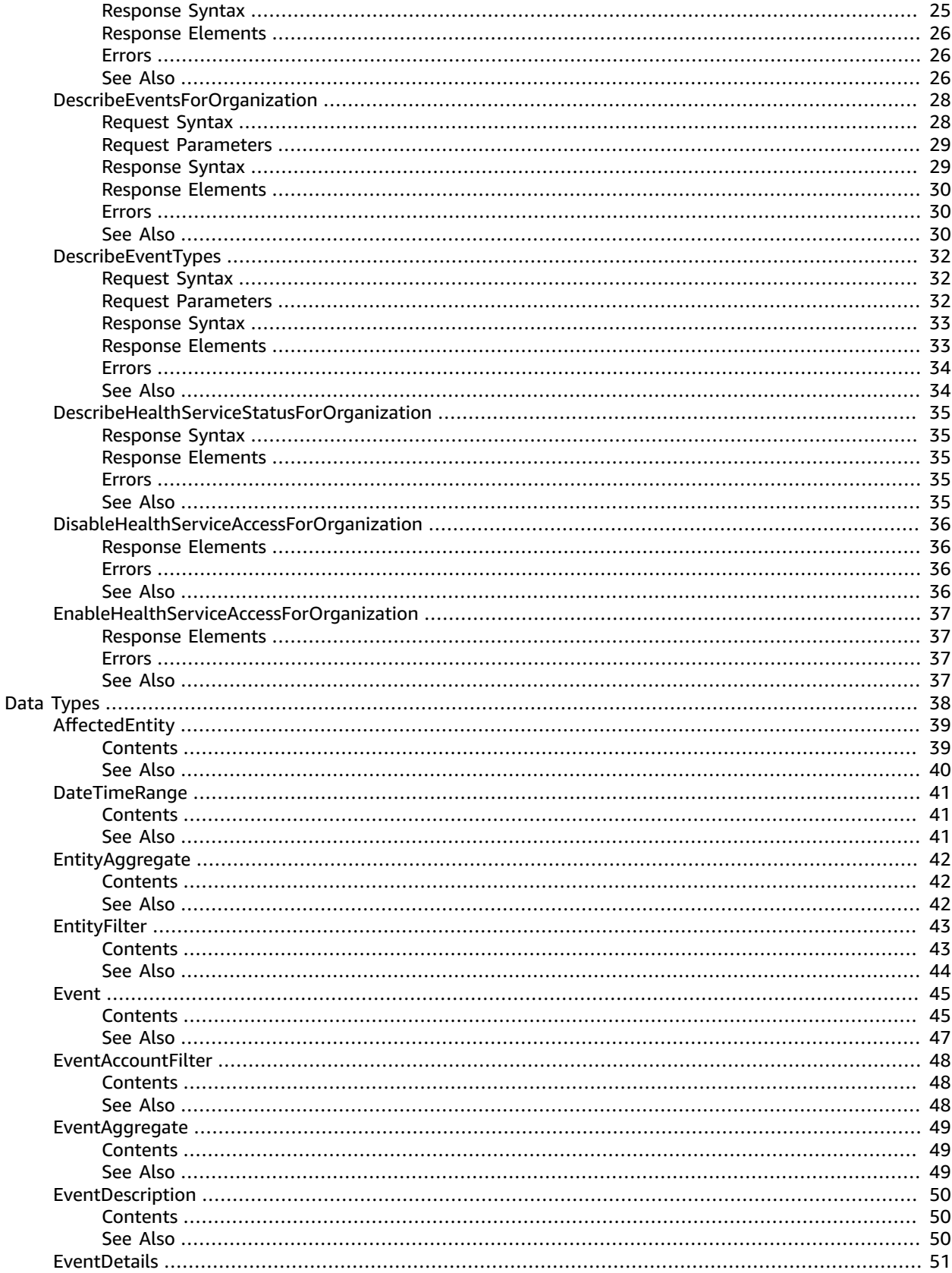

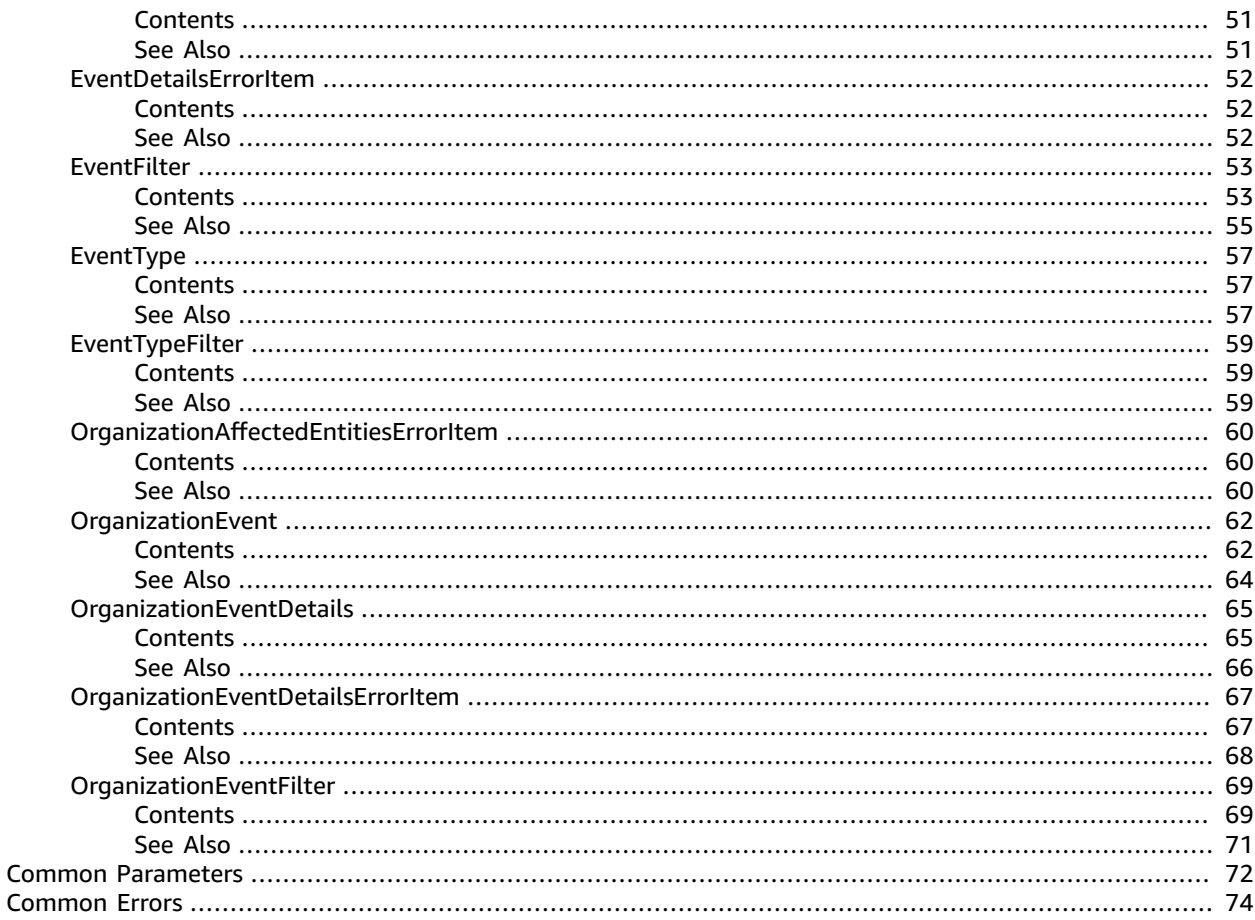

# <span id="page-5-0"></span>Welcome

The AWS Health API provides programmatic access to the AWS Health information that appears in the AWS Personal Health [Dashboard](https://phd.aws.amazon.com/phd/home#/). You can use the API operations to get information about AWS Health events that affect your AWS services and resources.

#### **Note**

- You must have a Business or Enterprise Support plan from AWS [Support](http://www.amazonaws.cn/premiumsupport/) to use the AWS Health API. If you call the AWS Health API from an AWS account that doesn't have a Business or Enterprise Support plan, you receive a SubscriptionRequiredException error.
- You can use the AWS Health endpoint health.us-east-1.amazonaws.com (HTTPS) to call the AWS Health API operations. AWS Health supports a multi-Region application architecture and has two regional endpoints in an active-passive configuration. You can use the high availability endpoint example to determine which AWS Region is active, so that you can get the latest information from the API. For more information, see [Accessing](https://docs.amazonaws.cn/health/latest/ug/health-api.html) the AWS Health API in the *AWS Health User Guide*.

For authentication of requests, AWS Health uses the [Signature](https://docs.amazonaws.cn/general/latest/gr/signature-version-4.html) Version 4 Signing Process.

If your AWS account is part of AWS Organizations, you can use the AWS Health organizational view feature. This feature provides a centralized view of AWS Health events across all accounts in your organization. You can aggregate AWS Health events in real time to identify accounts in your organization that are affected by an operational event or get notified of security vulnerabilities. Use the organizational view API operations to enable this feature and return event information. For more information, see [Aggregating](https://docs.amazonaws.cn/health/latest/ug/aggregate-events.html) AWS Health events in the *AWS Health User Guide*.

#### **Note**

When you use the AWS Health API operations to return AWS Health events, see the following recommendations:

- Use the [eventScopeCode](https://docs.amazonaws.cn/health/latest/APIReference/API_Event.html#AWSHealth-Type-Event-eventScopeCode) parameter to specify whether to return AWS Health events that are public or account-specific.
- Use pagination to view all events from the response. For example, if you call the DescribeEventsForOrganization operation to get all events in your organization, you might receive several page results. Specify the next Token in the next request to return more results.

This document was last published on May 6, 2021.

# <span id="page-6-0"></span>Actions

#### The following actions are supported:

- [DescribeAffectedAccountsForOrganization \(p. 3\)](#page-7-0)
- [DescribeAffectedEntities \(p. 6\)](#page-10-0)
- [DescribeAffectedEntitiesForOrganization \(p. 9\)](#page-13-0)
- [DescribeEntityAggregates \(p. 13\)](#page-17-0)
- [DescribeEventAggregates \(p. 15\)](#page-19-0)
- [DescribeEventDetails \(p. 18\)](#page-22-0)
- [DescribeEventDetailsForOrganization \(p. 21\)](#page-25-0)
- [DescribeEvents \(p. 24\)](#page-28-0)
- [DescribeEventsForOrganization \(p. 28\)](#page-32-0)
- [DescribeEventTypes \(p. 32\)](#page-36-0)
- [DescribeHealthServiceStatusForOrganization \(p. 35\)](#page-39-0)
- [DisableHealthServiceAccessForOrganization \(p. 36\)](#page-40-0)
- [EnableHealthServiceAccessForOrganization \(p. 37\)](#page-41-0)

# <span id="page-7-0"></span>DescribeAffectedAccountsForOrganization

Returns a list of accounts in the organization from AWS Organizations that are affected by the provided event. For more information about the different types of AWS Health events, see [Event.](https://docs.amazonaws.cn/health/latest/APIReference/API_Event.html)

Before you can call this operation, you must first enable AWS Health to work with AWS Organizations. To do this, call the [EnableHealthServiceAccessForOrganization](https://docs.amazonaws.cn/health/latest/APIReference/API_EnableHealthServiceAccessForOrganization.html) operation from your organization's management account.

#### **Note**

This API operation uses pagination. Specify the nextToken parameter in the next request to return more results.

### <span id="page-7-1"></span>Request Syntax

```
{
    "eventArn": "string",
    "maxResults": number,
    "nextToken": "string"
}
```
### <span id="page-7-2"></span>Request Parameters

For information about the parameters that are common to all actions, see [Common](#page-76-0) [Parameters \(p. 72\)](#page-76-0).

The request accepts the following data in JSON format.

#### <span id="page-7-3"></span>**[eventArn \(p. 3\)](#page-7-1)**

The unique identifier for the event. The event ARN has the arn:aws:health:*eventregion*::event/*SERVICE*/*EVENT\_TYPE\_CODE*/*EVENT\_TYPE\_PLUS\_ID* format.

For example, an event ARN might look like the following:

```
arn:aws:health:us-east-1::event/EC2/EC2_INSTANCE_RETIREMENT_SCHEDULED/
EC2_INSTANCE_RETIREMENT_SCHEDULED_ABC123-DEF456
```
Type: String

Length Constraints: Maximum length of 1600.

Pattern: arn:aws(-[a-z]+(-[a-z]+)?)?:health:[^:]\*:[^:]\*:event(?:/[\w-]+){3}

Required: Yes

#### <span id="page-7-4"></span>**[maxResults \(p. 3\)](#page-7-1)**

The maximum number of items to return in one batch, between 10 and 100, inclusive.

Type: Integer

Valid Range: Minimum value of 10. Maximum value of 100.

Required: No

<span id="page-7-5"></span>**[nextToken \(p. 3\)](#page-7-1)**

If the results of a search are large, only a portion of the results are returned, and a nextToken pagination token is returned in the response. To retrieve the next batch of results, reissue the search

request and include the returned token. When all results have been returned, the response does not contain a pagination token value.

Type: String

Length Constraints: Minimum length of 4. Maximum length of 10000.

Pattern: [a-zA-Z0-9=/+\_.-]{4,10000}

Required: No

{

}

### <span id="page-8-0"></span>Response Syntax

```
 "affectedAccounts": [ "string" ],
 "eventScopeCode": "string",
 "nextToken": "string"
```
### <span id="page-8-1"></span>Response Elements

If the action is successful, the service sends back an HTTP 200 response.

The following data is returned in JSON format by the service.

<span id="page-8-2"></span>**[affectedAccounts \(p. 4\)](#page-8-0)**

A JSON set of elements of the affected accounts.

Type: Array of strings

Length Constraints: Maximum length of 12.

Pattern: ^\S+\$

#### <span id="page-8-3"></span>**[eventScopeCode \(p. 4\)](#page-8-0)**

This parameter specifies if the AWS Health event is a public AWS service event or an account-specific event.

- If the eventScopeCode value is PUBLIC, then the affectedAccounts value is always empty.
- If the eventScopeCode value is ACCOUNT\_SPECIFIC, then the affectedAccounts value lists the affected AWS accounts in your organization. For example, if an event affects a service such as Amazon Elastic Compute Cloud and you have AWS accounts that use that service, those account IDs appear in the response.
- If the eventScopeCode value is NONE, then the eventArn that you specified in the request is invalid or doesn't exist.

Type: String

Valid Values: PUBLIC | ACCOUNT\_SPECIFIC | NONE

<span id="page-8-4"></span>**[nextToken \(p. 4\)](#page-8-0)**

If the results of a search are large, only a portion of the results are returned, and a nextToken pagination token is returned in the response. To retrieve the next batch of results, reissue the search request and include the returned token. When all results have been returned, the response does not contain a pagination token value.

Type: String

Length Constraints: Minimum length of 4. Maximum length of 10000.

Pattern: [a-zA-Z0-9=/+\_.-]{4,10000}

### <span id="page-9-0"></span>Errors

For information about the errors that are common to all actions, see [Common](#page-78-0) Error[s \(p. 74\).](#page-78-0)

#### **InvalidPaginationToken**

The specified pagination token (nextToken) is not valid.

HTTP Status Code: 400

### <span id="page-9-1"></span>See Also

- AWS [Command](https://docs.amazonaws.cn/goto/aws-cli/health-2016-08-04/DescribeAffectedAccountsForOrganization) Line Interface
- [AWS](https://docs.amazonaws.cn/goto/DotNetSDKV3/health-2016-08-04/DescribeAffectedAccountsForOrganization) SDK for .NET
- [AWS](https://docs.amazonaws.cn/goto/SdkForCpp/health-2016-08-04/DescribeAffectedAccountsForOrganization) SDK for C++
- [AWS](https://docs.amazonaws.cn/goto/SdkForGoV1/health-2016-08-04/DescribeAffectedAccountsForOrganization) SDK for Go
- [AWS](https://docs.amazonaws.cn/goto/SdkForJavaV2/health-2016-08-04/DescribeAffectedAccountsForOrganization) SDK for Java V2
- AWS SDK for [JavaScript](https://docs.amazonaws.cn/goto/AWSJavaScriptSDK/health-2016-08-04/DescribeAffectedAccountsForOrganization)
- [AWS](https://docs.amazonaws.cn/goto/SdkForPHPV3/health-2016-08-04/DescribeAffectedAccountsForOrganization) SDK for PHP V3
- AWS SDK for [Python](https://docs.amazonaws.cn/goto/boto3/health-2016-08-04/DescribeAffectedAccountsForOrganization)
- AWS SDK for [Ruby](https://docs.amazonaws.cn/goto/SdkForRubyV3/health-2016-08-04/DescribeAffectedAccountsForOrganization) V3

# <span id="page-10-0"></span>DescribeAffectedEntities

Returns a list of entities that have been affected by the specified events, based on the specified filter criteria. Entities can refer to individual customer resources, groups of customer resources, or any other construct, depending on the AWS service. Events that have impact beyond that of the affected entities, or where the extent of impact is unknown, include at least one entity indicating this.

At least one event ARN is required. Results are sorted by the lastUpdatedTime of the entity, starting with the most recent.

#### **Note**

- This API operation uses pagination. Specify the next Token parameter in the next request to return more results.
- This operation supports resource-level permissions. You can use this operation to allow or deny access to specific AWS Health events. For more information, see [Resource-](https://docs.amazonaws.cn/health/latest/ug/security_iam_id-based-policy-examples.html#resource-action-based-conditions) and actionbased [conditions](https://docs.amazonaws.cn/health/latest/ug/security_iam_id-based-policy-examples.html#resource-action-based-conditions) in the *AWS Health User Guide*.

### <span id="page-10-1"></span>Request Syntax

```
{
    "filter": { 
       "entityArns": [ "string" ],
       "entityValues": [ "string" ],
       "eventArns": [ "string" ],
       "lastUpdatedTimes": [ 
\overline{a} "from": number,
              "to": number
           }
       ],
       "statusCodes": [ "string" ],
       "tags": [ 
           { 
              "string" : "string" 
           }
       ]
    },
    "locale": "string",
    "maxResults": number,
    "nextToken": "string"
}
```
### <span id="page-10-2"></span>Request Parameters

For information about the parameters that are common to all actions, see [Common](#page-76-0) [Parameters \(p. 72\)](#page-76-0).

The request accepts the following data in JSON format.

<span id="page-10-3"></span>**[filter \(p. 6\)](#page-10-1)**

Values to narrow the results returned. At least one event ARN is required.

Type: [EntityFilter \(p. 43\)](#page-47-0) object

Required: Yes

#### <span id="page-11-2"></span>**[locale \(p. 6\)](#page-10-1)**

The locale (language) to return information in. English (en) is the default and the only supported value at this time.

Type: String

Length Constraints: Minimum length of 2. Maximum length of 256.

Pattern: .{2,256}

Required: No

<span id="page-11-3"></span>**[maxResults \(p. 6\)](#page-10-1)**

The maximum number of items to return in one batch, between 10 and 100, inclusive.

Type: Integer

Valid Range: Minimum value of 10. Maximum value of 100.

Required: No

#### <span id="page-11-4"></span>**[nextToken \(p. 6\)](#page-10-1)**

If the results of a search are large, only a portion of the results are returned, and a nextToken pagination token is returned in the response. To retrieve the next batch of results, reissue the search request and include the returned token. When all results have been returned, the response does not contain a pagination token value.

Type: String

Length Constraints: Minimum length of 4. Maximum length of 10000.

Pattern: [a-zA-Z0-9=/+\_.-]{4,10000}

Required: No

### <span id="page-11-0"></span>Response Syntax

```
{
    "entities": [ 
       { 
          "awsAccountId": "string",
          "entityArn": "string",
          "entityUrl": "string",
          "entityValue": "string",
          "eventArn": "string",
          "lastUpdatedTime": number,
          "statusCode": "string",
          "tags": { 
              "string" : "string" 
 }
       }
    ],
    "nextToken": "string"
}
```
### <span id="page-11-1"></span>Response Elements

If the action is successful, the service sends back an HTTP 200 response.

The following data is returned in JSON format by the service.

<span id="page-12-2"></span>**[entities \(p. 7\)](#page-11-0)**

The entities that match the filter criteria.

Type: Array of [AffectedEntity \(p. 39\)](#page-43-0) objects

<span id="page-12-3"></span>**[nextToken \(p. 7\)](#page-11-0)**

If the results of a search are large, only a portion of the results are returned, and a nextToken pagination token is returned in the response. To retrieve the next batch of results, reissue the search request and include the returned token. When all results have been returned, the response does not contain a pagination token value.

Type: String

Length Constraints: Minimum length of 4. Maximum length of 10000.

Pattern: [a-zA-Z0-9=/+\_.-]{4,10000}

### <span id="page-12-0"></span>Errors

For information about the errors that are common to all actions, see [Common](#page-78-0) Error[s \(p. 74\).](#page-78-0)

#### **InvalidPaginationToken**

The specified pagination token (nextToken) is not valid.

HTTP Status Code: 400

#### **UnsupportedLocale**

The specified locale is not supported.

HTTP Status Code: 400

### <span id="page-12-1"></span>See Also

- AWS [Command](https://docs.amazonaws.cn/goto/aws-cli/health-2016-08-04/DescribeAffectedEntities) Line Interface
- [AWS](https://docs.amazonaws.cn/goto/DotNetSDKV3/health-2016-08-04/DescribeAffectedEntities) SDK for .NET
- [AWS](https://docs.amazonaws.cn/goto/SdkForCpp/health-2016-08-04/DescribeAffectedEntities) SDK for C++
- [AWS](https://docs.amazonaws.cn/goto/SdkForGoV1/health-2016-08-04/DescribeAffectedEntities) SDK for Go
- [AWS](https://docs.amazonaws.cn/goto/SdkForJavaV2/health-2016-08-04/DescribeAffectedEntities) SDK for Java V2
- AWS SDK for [JavaScript](https://docs.amazonaws.cn/goto/AWSJavaScriptSDK/health-2016-08-04/DescribeAffectedEntities)
- [AWS](https://docs.amazonaws.cn/goto/SdkForPHPV3/health-2016-08-04/DescribeAffectedEntities) SDK for PHP V3
- AWS SDK for [Python](https://docs.amazonaws.cn/goto/boto3/health-2016-08-04/DescribeAffectedEntities)
- AWS SDK for [Ruby](https://docs.amazonaws.cn/goto/SdkForRubyV3/health-2016-08-04/DescribeAffectedEntities) V3

# <span id="page-13-0"></span>DescribeAffectedEntitiesForOrganization

Returns a list of entities that have been affected by one or more events for one or more accounts in your organization in AWS Organizations, based on the filter criteria. Entities can refer to individual customer resources, groups of customer resources, or any other construct, depending on the AWS service.

At least one event Amazon Resource Name (ARN) and account ID are required. Results are sorted by the lastUpdatedTime of the entity, starting with the most recent.

Before you can call this operation, you must first enable AWS Health to work with AWS Organizations. To do this, call the [EnableHealthServiceAccessForOrganization](https://docs.amazonaws.cn/health/latest/APIReference/API_EnableHealthServiceAccessForOrganization.html) operation from your organization's management account.

#### **Note**

- This API operation uses pagination. Specify the next Token parameter in the next request to return more results.
- This operation doesn't support resource-level permissions. You can't use this operation to allow or deny access to specific AWS Health events. For more information, see [Resource-](https://docs.amazonaws.cn/health/latest/ug/security_iam_id-based-policy-examples.html#resource-action-based-conditions) and [action-based](https://docs.amazonaws.cn/health/latest/ug/security_iam_id-based-policy-examples.html#resource-action-based-conditions) conditions in the *AWS Health User Guide*.

### <span id="page-13-1"></span>Request Syntax

```
{
    "locale": "string",
    "maxResults": number,
    "nextToken": "string",
    "organizationEntityFilters": [ 
       { 
           "awsAccountId": "string",
           "eventArn": "string"
       }
    ]
}
```
### <span id="page-13-2"></span>Request Parameters

For information about the parameters that are common to all actions, see [Common](#page-76-0) [Parameters \(p. 72\)](#page-76-0).

The request accepts the following data in JSON format.

#### <span id="page-13-3"></span>**[locale \(p. 9\)](#page-13-1)**

The locale (language) to return information in. English (en) is the default and the only supported value at this time.

Type: String

Length Constraints: Minimum length of 2. Maximum length of 256.

Pattern: .{2,256}

Required: No

<span id="page-13-4"></span>**[maxResults \(p. 9\)](#page-13-1)**

The maximum number of items to return in one batch, between 10 and 100, inclusive.

Type: Integer

Valid Range: Minimum value of 10. Maximum value of 100.

Required: No

<span id="page-14-2"></span>**[nextToken \(p. 9\)](#page-13-1)**

If the results of a search are large, only a portion of the results are returned, and a nextToken pagination token is returned in the response. To retrieve the next batch of results, reissue the search request and include the returned token. When all results have been returned, the response does not contain a pagination token value.

Type: String

Length Constraints: Minimum length of 4. Maximum length of 10000.

```
Pattern: [a-zA-Z0-9=/+_.-]{4,10000}
```
Required: No

<span id="page-14-3"></span>**[organizationEntityFilters \(p. 9\)](#page-13-1)**

A JSON set of elements including the awsAccountId and the eventArn.

Type: Array of [EventAccountFilter \(p. 48\)](#page-52-0) objects

Array Members: Minimum number of 1 item. Maximum number of 10 items.

Required: Yes

### <span id="page-14-0"></span>Response Syntax

```
{
    "entities": [ 
       { 
           "awsAccountId": "string",
           "entityArn": "string",
           "entityUrl": "string",
           "entityValue": "string",
           "eventArn": "string",
           "lastUpdatedTime": number,
           "statusCode": "string",
           "tags": { 
              "string" : "string" 
           }
       }
    ],
    "failedSet": [ 
       { 
           "awsAccountId": "string",
           "errorMessage": "string",
           "errorName": "string",
           "eventArn": "string"
       }
    ],
    "nextToken": "string"
}
```
### <span id="page-14-1"></span>Response Elements

If the action is successful, the service sends back an HTTP 200 response.

The following data is returned in JSON format by the service.

<span id="page-15-2"></span>**[entities \(p. 10\)](#page-14-0)**

A JSON set of elements including the awsAccountId and its entityArn, entityValue and its entityArn, lastUpdatedTime, and statusCode.

Type: Array of [AffectedEntity \(p. 39\)](#page-43-0) objects

#### <span id="page-15-3"></span>**[failedSet \(p. 10\)](#page-14-0)**

A JSON set of elements of the failed response, including the awsAccountId, errorMessage, errorName, and eventArn.

Type: Array of [OrganizationAffectedEntitiesErrorItem \(p. 60\)](#page-64-0) objects

#### <span id="page-15-4"></span>**[nextToken \(p. 10\)](#page-14-0)**

If the results of a search are large, only a portion of the results are returned, and a nextToken pagination token is returned in the response. To retrieve the next batch of results, reissue the search request and include the returned token. When all results have been returned, the response does not contain a pagination token value.

Type: String

Length Constraints: Minimum length of 4. Maximum length of 10000.

Pattern: [a-zA-Z0-9=/+\_.-]{4,10000}

### <span id="page-15-0"></span>Errors

For information about the errors that are common to all actions, see [Common](#page-78-0) Error[s \(p. 74\).](#page-78-0)

#### **InvalidPaginationToken**

The specified pagination token (nextToken) is not valid.

HTTP Status Code: 400

#### **UnsupportedLocale**

The specified locale is not supported.

HTTP Status Code: 400

### <span id="page-15-1"></span>See Also

- AWS [Command](https://docs.amazonaws.cn/goto/aws-cli/health-2016-08-04/DescribeAffectedEntitiesForOrganization) Line Interface
- [AWS](https://docs.amazonaws.cn/goto/DotNetSDKV3/health-2016-08-04/DescribeAffectedEntitiesForOrganization) SDK for .NET
- [AWS](https://docs.amazonaws.cn/goto/SdkForCpp/health-2016-08-04/DescribeAffectedEntitiesForOrganization) SDK for C++
- [AWS](https://docs.amazonaws.cn/goto/SdkForGoV1/health-2016-08-04/DescribeAffectedEntitiesForOrganization) SDK for Go
- [AWS](https://docs.amazonaws.cn/goto/SdkForJavaV2/health-2016-08-04/DescribeAffectedEntitiesForOrganization) SDK for Java V2
- AWS SDK for [JavaScript](https://docs.amazonaws.cn/goto/AWSJavaScriptSDK/health-2016-08-04/DescribeAffectedEntitiesForOrganization)
- [AWS](https://docs.amazonaws.cn/goto/SdkForPHPV3/health-2016-08-04/DescribeAffectedEntitiesForOrganization) SDK for PHP V3
- AWS SDK for [Python](https://docs.amazonaws.cn/goto/boto3/health-2016-08-04/DescribeAffectedEntitiesForOrganization)

• AWS SDK for [Ruby](https://docs.amazonaws.cn/goto/SdkForRubyV3/health-2016-08-04/DescribeAffectedEntitiesForOrganization) V3

# <span id="page-17-0"></span>DescribeEntityAggregates

Returns the number of entities that are affected by each of the specified events. If no events are specified, the counts of all affected entities are returned.

### <span id="page-17-1"></span>Request Syntax

```
{
    "eventArns": [ "string" ]
}
```
### <span id="page-17-2"></span>Request Parameters

For information about the parameters that are common to all actions, see [Common](#page-76-0) [Parameters \(p. 72\)](#page-76-0).

The request accepts the following data in JSON format.

#### <span id="page-17-5"></span>**[eventArns \(p. 13\)](#page-17-1)**

```
A list of event ARNs (unique identifiers). For example: "arn:aws:health:us-
east-1::event/EC2/EC2_INSTANCE_RETIREMENT_SCHEDULED/
EC2_INSTANCE_RETIREMENT_SCHEDULED_ABC123-CDE456", "arn:aws:health:us-
west-1::event/EBS/AWS_EBS_LOST_VOLUME/AWS_EBS_LOST_VOLUME_CHI789_JKL101"
```
Type: Array of strings

Array Members: Minimum number of 1 item. Maximum number of 50 items.

Length Constraints: Maximum length of 1600.

```
Pattern: arn:aws(-[a-z]+(-[a-z]+)?)?:health:[^:]*:[^:]*:event(?:/[\w-]+){3}
```
Required: No

### <span id="page-17-3"></span>Response Syntax

```
{
    "entityAggregates": [ 
        { 
            "count": number,
            "eventArn": "string"
        }
    ]
}
```
### <span id="page-17-4"></span>Response Elements

If the action is successful, the service sends back an HTTP 200 response.

The following data is returned in JSON format by the service.

<span id="page-17-6"></span>**[entityAggregates \(p. 13\)](#page-17-3)**

The number of entities that are affected by each of the specified events.

Type: Array of [EntityAggregate \(p. 42\)](#page-46-0) objects

### <span id="page-18-0"></span>Errors

For information about the errors that are common to all actions, see [Common](#page-78-0) Error[s \(p. 74\).](#page-78-0)

### <span id="page-18-1"></span>See Also

- AWS [Command](https://docs.amazonaws.cn/goto/aws-cli/health-2016-08-04/DescribeEntityAggregates) Line Interface
- [AWS](https://docs.amazonaws.cn/goto/DotNetSDKV3/health-2016-08-04/DescribeEntityAggregates) SDK for .NET
- [AWS](https://docs.amazonaws.cn/goto/SdkForCpp/health-2016-08-04/DescribeEntityAggregates) SDK for C++
- [AWS](https://docs.amazonaws.cn/goto/SdkForGoV1/health-2016-08-04/DescribeEntityAggregates) SDK for Go
- [AWS](https://docs.amazonaws.cn/goto/SdkForJavaV2/health-2016-08-04/DescribeEntityAggregates) SDK for Java V2
- AWS SDK for [JavaScript](https://docs.amazonaws.cn/goto/AWSJavaScriptSDK/health-2016-08-04/DescribeEntityAggregates)
- [AWS](https://docs.amazonaws.cn/goto/SdkForPHPV3/health-2016-08-04/DescribeEntityAggregates) SDK for PHP V3
- AWS SDK for [Python](https://docs.amazonaws.cn/goto/boto3/health-2016-08-04/DescribeEntityAggregates)
- AWS SDK for [Ruby](https://docs.amazonaws.cn/goto/SdkForRubyV3/health-2016-08-04/DescribeEntityAggregates) V3

# <span id="page-19-0"></span>DescribeEventAggregates

Returns the number of events of each event type (issue, scheduled change, and account notification). If no filter is specified, the counts of all events in each category are returned.

**Note**

This API operation uses pagination. Specify the nextToken parameter in the next request to return more results.

### <span id="page-19-1"></span>Request Syntax

```
{
    "aggregateField": "string",
    "filter": { 
       "availabilityZones": [ "string" ],
       "endTimes": [ 
\overline{a} "from": number,
              "to": number
          }
       ],
       "entityArns": [ "string" ],
       "entityValues": [ "string" ],
       "eventArns": [ "string" ],
       "eventStatusCodes": [ "string" ],
       "eventTypeCategories": [ "string" ],
       "eventTypeCodes": [ "string" ],
       "lastUpdatedTimes": [ 
          { 
              "from": number,
              "to": number
          }
       ],
       "regions": [ "string" ],
       "services": [ "string" ],
       "startTimes": [ 
          { 
              "from": number,
              "to": number
          }
       ],
       "tags": [ 
          { 
              "string" : "string" 
 }
       ]
    },
    "maxResults": number,
    "nextToken": "string"
}
```
### <span id="page-19-2"></span>Request Parameters

For information about the parameters that are common to all actions, see [Common](#page-76-0) [Parameters \(p. 72\)](#page-76-0).

The request accepts the following data in JSON format.

<span id="page-19-3"></span>**[aggregateField \(p. 15\)](#page-19-1)**

The only currently supported value is eventTypeCategory.

Type: String

Valid Values: eventTypeCategory

Required: Yes

<span id="page-20-2"></span>**[filter \(p. 15\)](#page-19-1)**

Values to narrow the results returned.

Type: [EventFilter \(p. 53\)](#page-57-0) object

Required: No

<span id="page-20-3"></span>**[maxResults \(p. 15\)](#page-19-1)**

The maximum number of items to return in one batch, between 10 and 100, inclusive.

Type: Integer

Valid Range: Minimum value of 10. Maximum value of 100.

Required: No

<span id="page-20-4"></span>**[nextToken \(p. 15\)](#page-19-1)**

If the results of a search are large, only a portion of the results are returned, and a nextToken pagination token is returned in the response. To retrieve the next batch of results, reissue the search request and include the returned token. When all results have been returned, the response does not contain a pagination token value.

Type: String

Length Constraints: Minimum length of 4. Maximum length of 10000.

Pattern: [a-zA-Z0-9=/+\_.-]{4,10000}

Required: No

### <span id="page-20-0"></span>Response Syntax

```
{
    "eventAggregates": [ 
        { 
           "aggregateValue": "string",
           "count": number
        }
    ],
    "nextToken": "string"
}
```
### <span id="page-20-1"></span>Response Elements

If the action is successful, the service sends back an HTTP 200 response.

The following data is returned in JSON format by the service.

<span id="page-20-5"></span>**[eventAggregates \(p. 16\)](#page-20-0)**

The number of events in each category that meet the optional filter criteria.

Type: Array of [EventAggregate \(p. 49\)](#page-53-0) objects

#### <span id="page-21-2"></span>**[nextToken \(p. 16\)](#page-20-0)**

If the results of a search are large, only a portion of the results are returned, and a nextToken pagination token is returned in the response. To retrieve the next batch of results, reissue the search request and include the returned token. When all results have been returned, the response does not contain a pagination token value.

Type: String

Length Constraints: Minimum length of 4. Maximum length of 10000.

Pattern: [a-zA-Z0-9=/+\_.-]{4,10000}

### <span id="page-21-0"></span>Errors

For information about the errors that are common to all actions, see [Common](#page-78-0) Error[s \(p. 74\).](#page-78-0)

#### **InvalidPaginationToken**

The specified pagination token (nextToken) is not valid.

HTTP Status Code: 400

### <span id="page-21-1"></span>See Also

- AWS [Command](https://docs.amazonaws.cn/goto/aws-cli/health-2016-08-04/DescribeEventAggregates) Line Interface
- [AWS](https://docs.amazonaws.cn/goto/DotNetSDKV3/health-2016-08-04/DescribeEventAggregates) SDK for .NET
- [AWS](https://docs.amazonaws.cn/goto/SdkForCpp/health-2016-08-04/DescribeEventAggregates) SDK for C++
- [AWS](https://docs.amazonaws.cn/goto/SdkForGoV1/health-2016-08-04/DescribeEventAggregates) SDK for Go
- [AWS](https://docs.amazonaws.cn/goto/SdkForJavaV2/health-2016-08-04/DescribeEventAggregates) SDK for Java V2
- AWS SDK for [JavaScript](https://docs.amazonaws.cn/goto/AWSJavaScriptSDK/health-2016-08-04/DescribeEventAggregates)
- [AWS](https://docs.amazonaws.cn/goto/SdkForPHPV3/health-2016-08-04/DescribeEventAggregates) SDK for PHP V3
- AWS SDK for [Python](https://docs.amazonaws.cn/goto/boto3/health-2016-08-04/DescribeEventAggregates)
- AWS SDK for [Ruby](https://docs.amazonaws.cn/goto/SdkForRubyV3/health-2016-08-04/DescribeEventAggregates) V3

# <span id="page-22-0"></span>DescribeEventDetails

Returns detailed information about one or more specified events. Information includes standard event data (AWS Region, service, and so on, as returned by [DescribeEvents\)](https://docs.amazonaws.cn/health/latest/APIReference/API_DescribeEvents.html), a detailed event description, and possible additional metadata that depends upon the nature of the event. Affected entities are not included. To retrieve the entities, use the [DescribeAffectedEntities](https://docs.amazonaws.cn/health/latest/APIReference/API_DescribeAffectedEntities.html) operation.

If a specified event can't be retrieved, an error message is returned for that event.

#### **Note**

This operation supports resource-level permissions. You can use this operation to allow or deny access to specific AWS Health events. For more information, see Resource- and [action-based](https://docs.amazonaws.cn/health/latest/ug/security_iam_id-based-policy-examples.html#resource-action-based-conditions) [conditions](https://docs.amazonaws.cn/health/latest/ug/security_iam_id-based-policy-examples.html#resource-action-based-conditions) in the *AWS Health User Guide*.

### <span id="page-22-1"></span>Request Syntax

```
{
    "eventArns": [ "string" ],
    "locale": "string"
}
```
### <span id="page-22-2"></span>Request Parameters

For information about the parameters that are common to all actions, see [Common](#page-76-0) [Parameters \(p. 72\)](#page-76-0).

The request accepts the following data in JSON format.

#### <span id="page-22-3"></span>**[eventArns \(p. 18\)](#page-22-1)**

```
A list of event ARNs (unique identifiers). For example: "arn:aws:health:us-
east-1::event/EC2/EC2_INSTANCE_RETIREMENT_SCHEDULED/
EC2_INSTANCE_RETIREMENT_SCHEDULED_ABC123-CDE456", "arn:aws:health:us-
west-1::event/EBS/AWS_EBS_LOST_VOLUME/AWS_EBS_LOST_VOLUME_CHI789_JKL101"
```
Type: Array of strings

Array Members: Minimum number of 1 item. Maximum number of 10 items.

Length Constraints: Maximum length of 1600.

Pattern:  $arn:aws(-[a-z]+(-[a-z]+))$ ?:health: $[^{r}:]$ \*: $[^{r}:]$ \*:event(?:/ $[\wedge v]$ +){3}

Required: Yes

#### <span id="page-22-4"></span>**[locale \(p. 18\)](#page-22-1)**

The locale (language) to return information in. English (en) is the default and the only supported value at this time.

Type: String

Length Constraints: Minimum length of 2. Maximum length of 256.

Pattern: .{2,256}

Required: No

### <span id="page-23-0"></span>Response Syntax

```
{
    "failedSet": [ 
       { 
           "errorMessage": "string",
           "errorName": "string",
           "eventArn": "string"
       }
    ],
    "successfulSet": [ 
       { 
           "event": { 
              "arn": "string",
              "availabilityZone": "string",
              "endTime": number,
              "eventScopeCode": "string",
              "eventTypeCategory": "string",
              "eventTypeCode": "string",
              "lastUpdatedTime": number,
              "region": "string",
              "service": "string",
              "startTime": number,
              "statusCode": "string"
           },
           "eventDescription": { 
              "latestDescription": "string"
           },
           "eventMetadata": { 
              "string" : "string" 
           }
       }
    ]
}
```
### <span id="page-23-1"></span>Response Elements

If the action is successful, the service sends back an HTTP 200 response.

The following data is returned in JSON format by the service.

<span id="page-23-3"></span>**[failedSet \(p. 19\)](#page-23-0)**

Error messages for any events that could not be retrieved.

<span id="page-23-4"></span>Type: Array of [EventDetailsErrorItem \(p. 52\)](#page-56-0) objects **[successfulSet \(p. 19\)](#page-23-0)**

Information about the events that could be retrieved.

Type: Array of [EventDetails \(p. 51\)](#page-55-0) objects

### <span id="page-23-2"></span>Errors

For information about the errors that are common to all actions, see [Common](#page-78-0) Error[s \(p. 74\).](#page-78-0)

#### **UnsupportedLocale**

The specified locale is not supported.

HTTP Status Code: 400

### <span id="page-24-0"></span>See Also

- AWS [Command](https://docs.amazonaws.cn/goto/aws-cli/health-2016-08-04/DescribeEventDetails) Line Interface
- [AWS](https://docs.amazonaws.cn/goto/DotNetSDKV3/health-2016-08-04/DescribeEventDetails) SDK for .NET
- [AWS](https://docs.amazonaws.cn/goto/SdkForCpp/health-2016-08-04/DescribeEventDetails) SDK for C++
- [AWS](https://docs.amazonaws.cn/goto/SdkForGoV1/health-2016-08-04/DescribeEventDetails) SDK for Go
- [AWS](https://docs.amazonaws.cn/goto/SdkForJavaV2/health-2016-08-04/DescribeEventDetails) SDK for Java V2
- AWS SDK for [JavaScript](https://docs.amazonaws.cn/goto/AWSJavaScriptSDK/health-2016-08-04/DescribeEventDetails)
- [AWS](https://docs.amazonaws.cn/goto/SdkForPHPV3/health-2016-08-04/DescribeEventDetails) SDK for PHP V3
- AWS SDK for [Python](https://docs.amazonaws.cn/goto/boto3/health-2016-08-04/DescribeEventDetails)
- AWS SDK for [Ruby](https://docs.amazonaws.cn/goto/SdkForRubyV3/health-2016-08-04/DescribeEventDetails) V3

# <span id="page-25-0"></span>DescribeEventDetailsForOrganization

Returns detailed information about one or more specified events for one or more AWS accounts in your organization. This information includes standard event data (such as the AWS Region and service), an event description, and (depending on the event) possible metadata. This operation doesn't return affected entities, such as the resources related to the event. To return affected entities, use the [DescribeAffectedEntitiesForOrganization](https://docs.amazonaws.cn/health/latest/APIReference/API_DescribeAffectedEntitiesForOrganization.html) operation.

#### **Note**

Before you can call this operation, you must first enable AWS Health to work with AWS Organizations. To do this, call the [EnableHealthServiceAccessForOrganization](https://docs.amazonaws.cn/health/latest/APIReference/API_EnableHealthServiceAccessForOrganization.html) operation from your organization's management account.

When you call the DescribeEventDetailsForOrganization operation, specify the organizationEventDetailFilters object in the request. Depending on the AWS Health event type, note the following differences:

- To return event details for a public event, you must specify a null value for the awsAccountId parameter. If you specify an account ID for a public event, AWS Health returns an error message because public events aren't specific to an account.
- To return event details for an event that is specific to an account in your organization, you must specify the awsAccountId parameter in the request. If you don't specify an account ID, AWS Health returns an error message because the event is specific to an account in your organization.

For more information, see [Event](https://docs.amazonaws.cn/health/latest/APIReference/API_Event.html).

#### **Note**

This operation doesn't support resource-level permissions. You can't use this operation to allow or deny access to specific AWS Health events. For more information, see [Resource-](https://docs.amazonaws.cn/health/latest/ug/security_iam_id-based-policy-examples.html#resource-action-based-conditions) and actionbased [conditions](https://docs.amazonaws.cn/health/latest/ug/security_iam_id-based-policy-examples.html#resource-action-based-conditions) in the *AWS Health User Guide*.

## <span id="page-25-1"></span>Request Syntax

```
{
    "locale": "string",
    "organizationEventDetailFilters": [ 
       { 
           "awsAccountId": "string",
           "eventArn": "string"
       }
    ]
}
```
### <span id="page-25-2"></span>Request Parameters

For information about the parameters that are common to all actions, see [Common](#page-76-0) [Parameters \(p. 72\)](#page-76-0).

The request accepts the following data in JSON format.

#### <span id="page-25-3"></span>**[locale \(p. 21\)](#page-25-1)**

The locale (language) to return information in. English (en) is the default and the only supported value at this time.

Type: String

Length Constraints: Minimum length of 2. Maximum length of 256.

Pattern: .{2,256}

Required: No

<span id="page-26-2"></span>**[organizationEventDetailFilters \(p. 21\)](#page-25-1)**

A set of JSON elements that includes the awsAccountId and the eventArn.

Type: Array of [EventAccountFilter \(p. 48\)](#page-52-0) objects

Array Members: Minimum number of 1 item. Maximum number of 10 items.

Required: Yes

### <span id="page-26-0"></span>Response Syntax

```
{
    "failedSet": [ 
       { 
          "awsAccountId": "string",
          "errorMessage": "string",
          "errorName": "string",
          "eventArn": "string"
       }
    ],
    "successfulSet": [ 
       { 
          "awsAccountId": "string",
          "event": { 
              "arn": "string",
              "availabilityZone": "string",
              "endTime": number,
              "eventScopeCode": "string",
             "eventTypeCategory": "string",
              "eventTypeCode": "string",
              "lastUpdatedTime": number,
              "region": "string",
             "service": "string",
              "startTime": number,
              "statusCode": "string"
          },
          "eventDescription": { 
              "latestDescription": "string"
          },
          "eventMetadata": { 
              "string" : "string" 
 }
       }
    ]
}
```
### <span id="page-26-1"></span>Response Elements

If the action is successful, the service sends back an HTTP 200 response.

The following data is returned in JSON format by the service.

#### <span id="page-26-3"></span>**[failedSet \(p. 22\)](#page-26-0)**

Error messages for any events that could not be retrieved.

<span id="page-27-2"></span>Type: Array of [OrganizationEventDetailsErrorItem \(p. 67\)](#page-71-0) objects **[successfulSet \(p. 22\)](#page-26-0)**

Information about the events that could be retrieved.

Type: Array of [OrganizationEventDetails \(p. 65\)](#page-69-0) objects

### <span id="page-27-0"></span>Errors

For information about the errors that are common to all actions, see [Common](#page-78-0) Error[s \(p. 74\).](#page-78-0)

#### **UnsupportedLocale**

The specified locale is not supported.

HTTP Status Code: 400

### <span id="page-27-1"></span>See Also

- AWS [Command](https://docs.amazonaws.cn/goto/aws-cli/health-2016-08-04/DescribeEventDetailsForOrganization) Line Interface
- [AWS](https://docs.amazonaws.cn/goto/DotNetSDKV3/health-2016-08-04/DescribeEventDetailsForOrganization) SDK for .NET
- [AWS](https://docs.amazonaws.cn/goto/SdkForCpp/health-2016-08-04/DescribeEventDetailsForOrganization) SDK for C++
- [AWS](https://docs.amazonaws.cn/goto/SdkForGoV1/health-2016-08-04/DescribeEventDetailsForOrganization) SDK for Go
- [AWS](https://docs.amazonaws.cn/goto/SdkForJavaV2/health-2016-08-04/DescribeEventDetailsForOrganization) SDK for Java V2
- AWS SDK for [JavaScript](https://docs.amazonaws.cn/goto/AWSJavaScriptSDK/health-2016-08-04/DescribeEventDetailsForOrganization)
- [AWS](https://docs.amazonaws.cn/goto/SdkForPHPV3/health-2016-08-04/DescribeEventDetailsForOrganization) SDK for PHP V3
- AWS SDK for [Python](https://docs.amazonaws.cn/goto/boto3/health-2016-08-04/DescribeEventDetailsForOrganization)
- AWS SDK for [Ruby](https://docs.amazonaws.cn/goto/SdkForRubyV3/health-2016-08-04/DescribeEventDetailsForOrganization) V3

## <span id="page-28-0"></span>**DescribeEvents**

Returns information about events that meet the specified filter criteria. Events are returned in a summary form and do not include the detailed description, any additional metadata that depends on the event type, or any affected resources. To retrieve that information, use the [DescribeEventDetails](https://docs.amazonaws.cn/health/latest/APIReference/API_DescribeEventDetails.html) and [DescribeAffectedEntities](https://docs.amazonaws.cn/health/latest/APIReference/API_DescribeAffectedEntities.html) operations.

If no filter criteria are specified, all events are returned. Results are sorted by lastModifiedTime, starting with the most recent event.

#### **Note**

- When you call the DescribeEvents operation and specify an entity for the entityValues parameter, AWS Health might return public events that aren't specific to that resource. For example, if you call DescribeEvents and specify an ID for an Amazon Elastic Compute Cloud (Amazon EC2) instance, AWS Health might return events that aren't specific to that resource or service. To get events that are specific to a service, use the services parameter in the filter object. For more information, see [Event.](https://docs.amazonaws.cn/health/latest/APIReference/API_Event.html)
- This API operation uses pagination. Specify the nextToken parameter in the next request to return more results.

### <span id="page-28-1"></span>Request Syntax

```
{
    "filter": { 
       "availabilityZones": [ "string" ],
       "endTimes": [ 
\{ "from": number,
             "to": number
          }
       ],
       "entityArns": [ "string" ],
       "entityValues": [ "string" ],
       "eventArns": [ "string" ],
       "eventStatusCodes": [ "string" ],
       "eventTypeCategories": [ "string" ],
       "eventTypeCodes": [ "string" ],
       "lastUpdatedTimes": [ 
\{ "from": number,
             "to": number
          }
       ],
       "regions": [ "string" ],
       "services": [ "string" ],
       "startTimes": [ 
\{ "from": number,
             "to": number
          }
       ],
       "tags": [ 
\{ "string" : "string" 
 }
       ]
    },
    "locale": "string",
    "maxResults": number,
```
["nextToken](#page-29-5)": "*string*"

### <span id="page-29-0"></span>Request Parameters

For information about the parameters that are common to all actions, see [Common](#page-76-0) [Parameters \(p. 72\)](#page-76-0).

The request accepts the following data in JSON format.

#### <span id="page-29-2"></span>**[filter \(p. 24\)](#page-28-1)**

}

Values to narrow the results returned.

Type: [EventFilter \(p. 53\)](#page-57-0) object

Required: No

<span id="page-29-3"></span>**[locale \(p. 24\)](#page-28-1)**

The locale (language) to return information in. English (en) is the default and the only supported value at this time.

Type: String

Length Constraints: Minimum length of 2. Maximum length of 256.

Pattern: .{2,256}

Required: No

<span id="page-29-4"></span>**[maxResults \(p. 24\)](#page-28-1)**

The maximum number of items to return in one batch, between 10 and 100, inclusive.

Type: Integer

Valid Range: Minimum value of 10. Maximum value of 100.

Required: No

<span id="page-29-5"></span>**[nextToken \(p. 24\)](#page-28-1)**

If the results of a search are large, only a portion of the results are returned, and a nextToken pagination token is returned in the response. To retrieve the next batch of results, reissue the search request and include the returned token. When all results have been returned, the response does not contain a pagination token value.

Type: String

Length Constraints: Minimum length of 4. Maximum length of 10000.

Pattern: [a-zA-Z0-9=/+\_.-]{4,10000}

Required: No

### <span id="page-29-1"></span>Response Syntax

```
 "events": [ 
     {
```
{

```
 "arn": "string",
          "availabilityZone": "string",
          "endTime": number,
          "eventScopeCode": "string",
          "eventTypeCategory": "string",
          "eventTypeCode": "string",
          "lastUpdatedTime": number,
          "region": "string",
          "service": "string",
          "startTime": number,
          "statusCode": "string"
       }
    ],
    "nextToken": "string"
}
```
### <span id="page-30-0"></span>Response Elements

If the action is successful, the service sends back an HTTP 200 response.

The following data is returned in JSON format by the service.

#### <span id="page-30-3"></span>**[events \(p. 25\)](#page-29-1)**

The events that match the specified filter criteria.

Type: Array of [Event \(p. 45\)](#page-49-0) objects

#### <span id="page-30-4"></span>**[nextToken \(p. 25\)](#page-29-1)**

If the results of a search are large, only a portion of the results are returned, and a nextToken pagination token is returned in the response. To retrieve the next batch of results, reissue the search request and include the returned token. When all results have been returned, the response does not contain a pagination token value.

Type: String

Length Constraints: Minimum length of 4. Maximum length of 10000.

Pattern: [a-zA-Z0-9=/+\_.-]{4,10000}

### <span id="page-30-1"></span>Errors

For information about the errors that are common to all actions, see [Common](#page-78-0) Error[s \(p. 74\).](#page-78-0)

#### **InvalidPaginationToken**

The specified pagination token (nextToken) is not valid.

HTTP Status Code: 400

#### **UnsupportedLocale**

The specified locale is not supported.

HTTP Status Code: 400

### <span id="page-30-2"></span>See Also

- AWS [Command](https://docs.amazonaws.cn/goto/aws-cli/health-2016-08-04/DescribeEvents) Line Interface
- [AWS](https://docs.amazonaws.cn/goto/DotNetSDKV3/health-2016-08-04/DescribeEvents) SDK for .NET
- [AWS](https://docs.amazonaws.cn/goto/SdkForCpp/health-2016-08-04/DescribeEvents) SDK for C++
- [AWS](https://docs.amazonaws.cn/goto/SdkForGoV1/health-2016-08-04/DescribeEvents) SDK for Go
- [AWS](https://docs.amazonaws.cn/goto/SdkForJavaV2/health-2016-08-04/DescribeEvents) SDK for Java V2
- AWS SDK for [JavaScript](https://docs.amazonaws.cn/goto/AWSJavaScriptSDK/health-2016-08-04/DescribeEvents)
- [AWS](https://docs.amazonaws.cn/goto/SdkForPHPV3/health-2016-08-04/DescribeEvents) SDK for PHP V3
- AWS SDK for [Python](https://docs.amazonaws.cn/goto/boto3/health-2016-08-04/DescribeEvents)
- AWS SDK for [Ruby](https://docs.amazonaws.cn/goto/SdkForRubyV3/health-2016-08-04/DescribeEvents) V3

# <span id="page-32-0"></span>DescribeEventsForOrganization

Returns information about events across your organization in AWS Organizations. You can use thefilters parameter to specify the events that you want to return. Events are returned in a summary form and don't include the affected accounts, detailed description, any additional metadata that depends on the event type, or any affected resources. To retrieve that information, use the following operations:

- [DescribeAffectedAccountsForOrganization](https://docs.amazonaws.cn/health/latest/APIReference/API_DescribeAffectedAccountsForOrganization.html)
- [DescribeEventDetailsForOrganization](https://docs.amazonaws.cn/health/latest/APIReference/API_DescribeEventDetailsForOrganization.html)
- [DescribeAffectedEntitiesForOrganization](https://docs.amazonaws.cn/health/latest/APIReference/API_DescribeAffectedEntitiesForOrganization.html)

If you don't specify a filter, the DescribeEventsForOrganizations returns all events across your organization. Results are sorted by lastModifiedTime, starting with the most recent event.

For more information about the different types of AWS Health events, see [Event.](https://docs.amazonaws.cn/health/latest/APIReference/API_Event.html)

Before you can call this operation, you must first enable AWS Health to work with AWS Organizations. To do this, call the [EnableHealthServiceAccessForOrganization](https://docs.amazonaws.cn/health/latest/APIReference/API_EnableHealthServiceAccessForOrganization.html) operation from your organization's management account.

#### **Note**

This API operation uses pagination. Specify the nextToken parameter in the next request to return more results.

### <span id="page-32-1"></span>Request Syntax

```
{
    "filter": { 
       "awsAccountIds": [ "string" ],
       "endTime": { 
          "from": number,
          "to": number
       },
       "entityArns": [ "string" ],
       "entityValues": [ "string" ],
       "eventStatusCodes": [ "string" ],
       "eventTypeCategories": [ "string" ],
       "eventTypeCodes": [ "string" ],
       "lastUpdatedTime": { 
          "from": number,
          "to": number
       },
       "regions": [ "string" ],
       "services": [ "string" ],
       "startTime": { 
          "from": number,
          "to": number
       }
    },
    "locale": "string",
    "maxResults": number,
    "nextToken": "string"
}
```
### <span id="page-33-0"></span>Request Parameters

For information about the parameters that are common to all actions, see [Common](#page-76-0) [Parameters \(p. 72\)](#page-76-0).

The request accepts the following data in JSON format.

#### <span id="page-33-2"></span>**[filter \(p. 28\)](#page-32-1)**

Values to narrow the results returned.

Type: [OrganizationEventFilter \(p. 69\)](#page-73-0) object

Required: No

#### <span id="page-33-3"></span>**[locale \(p. 28\)](#page-32-1)**

The locale (language) to return information in. English (en) is the default and the only supported value at this time.

Type: String

Length Constraints: Minimum length of 2. Maximum length of 256.

Pattern: .{2,256}

Required: No

<span id="page-33-4"></span>**[maxResults \(p. 28\)](#page-32-1)**

The maximum number of items to return in one batch, between 10 and 100, inclusive.

Type: Integer

Valid Range: Minimum value of 10. Maximum value of 100.

Required: No

<span id="page-33-5"></span>**[nextToken \(p. 28\)](#page-32-1)**

If the results of a search are large, only a portion of the results are returned, and a nextToken pagination token is returned in the response. To retrieve the next batch of results, reissue the search request and include the returned token. When all results have been returned, the response does not contain a pagination token value.

Type: String

Length Constraints: Minimum length of 4. Maximum length of 10000.

```
Pattern: [a-zA-Z0-9=/+_.-]{4,10000}
```
Required: No

### <span id="page-33-1"></span>Response Syntax

```
{
   "events": [ 
      { 
         "arn": "string",
 "endTime": number,
 "eventScopeCode": "string",
```

```
 "eventTypeCategory": "string",
          "eventTypeCode": "string",
          "lastUpdatedTime": number,
          "region": "string",
          "service": "string",
          "startTime": number,
          "statusCode": "string"
       }
    ],
    "nextToken": "string"
}
```
### <span id="page-34-0"></span>Response Elements

If the action is successful, the service sends back an HTTP 200 response.

The following data is returned in JSON format by the service.

#### <span id="page-34-3"></span>**[events \(p. 29\)](#page-33-1)**

The events that match the specified filter criteria.

Type: Array of [OrganizationEvent \(p. 62\)](#page-66-0) objects

#### <span id="page-34-4"></span>**[nextToken \(p. 29\)](#page-33-1)**

If the results of a search are large, only a portion of the results are returned, and a nextToken pagination token is returned in the response. To retrieve the next batch of results, reissue the search request and include the returned token. When all results have been returned, the response does not contain a pagination token value.

Type: String

Length Constraints: Minimum length of 4. Maximum length of 10000.

```
Pattern: [a-zA-Z0-9=/+_.-]{4,10000}
```
### <span id="page-34-1"></span>Errors

For information about the errors that are common to all actions, see [Common](#page-78-0) Error[s \(p. 74\).](#page-78-0)

#### **InvalidPaginationToken**

The specified pagination token (nextToken) is not valid.

HTTP Status Code: 400

**UnsupportedLocale**

The specified locale is not supported.

HTTP Status Code: 400

### <span id="page-34-2"></span>See Also

For more information about using this API in one of the language-specific AWS SDKs, see the following:

• AWS [Command](https://docs.amazonaws.cn/goto/aws-cli/health-2016-08-04/DescribeEventsForOrganization) Line Interface

- [AWS](https://docs.amazonaws.cn/goto/DotNetSDKV3/health-2016-08-04/DescribeEventsForOrganization) SDK for .NET
- [AWS](https://docs.amazonaws.cn/goto/SdkForCpp/health-2016-08-04/DescribeEventsForOrganization) SDK for C++
- [AWS](https://docs.amazonaws.cn/goto/SdkForGoV1/health-2016-08-04/DescribeEventsForOrganization) SDK for Go
- [AWS](https://docs.amazonaws.cn/goto/SdkForJavaV2/health-2016-08-04/DescribeEventsForOrganization) SDK for Java V2
- AWS SDK for [JavaScript](https://docs.amazonaws.cn/goto/AWSJavaScriptSDK/health-2016-08-04/DescribeEventsForOrganization)
- [AWS](https://docs.amazonaws.cn/goto/SdkForPHPV3/health-2016-08-04/DescribeEventsForOrganization) SDK for PHP V3
- AWS SDK for [Python](https://docs.amazonaws.cn/goto/boto3/health-2016-08-04/DescribeEventsForOrganization)
- AWS SDK for [Ruby](https://docs.amazonaws.cn/goto/SdkForRubyV3/health-2016-08-04/DescribeEventsForOrganization) V3
## DescribeEventTypes

Returns the event types that meet the specified filter criteria. You can use this API operation to find information about the AWS Health event, such as the category, AWS service, and event code. The metadata for each event appears in the [EventType](https://docs.amazonaws.cn/health/latest/APIReference/API_EventType.html) object.

If you don't specify a filter criteria, the API operation returns all event types, in no particular order.

#### **Note**

This API operation uses pagination. Specify the nextToken parameter in the next request to return more results.

### <span id="page-36-3"></span>Request Syntax

```
{
    "filter": { 
       "eventTypeCategories": [ "string" ],
       "eventTypeCodes": [ "string" ],
       "services": [ "string" ]
    },
    "locale": "string",
    "maxResults": number,
    "nextToken": "string"
}
```
### Request Parameters

For information about the parameters that are common to all actions, see [Common](#page-76-0) [Parameters \(p. 72\)](#page-76-0).

The request accepts the following data in JSON format.

### <span id="page-36-0"></span>**[filter \(p. 32\)](#page-36-3)**

Values to narrow the results returned.

Type: [EventTypeFilter \(p. 59\)](#page-63-3) object

Required: No

### <span id="page-36-1"></span>**[locale \(p. 32\)](#page-36-3)**

The locale (language) to return information in. English (en) is the default and the only supported value at this time.

Type: String

Length Constraints: Minimum length of 2. Maximum length of 256.

Pattern: .{2,256}

Required: No

<span id="page-36-2"></span>**[maxResults \(p. 32\)](#page-36-3)**

The maximum number of items to return in one batch, between 10 and 100, inclusive.

Type: Integer

Valid Range: Minimum value of 10. Maximum value of 100.

Required: No

<span id="page-37-0"></span>**[nextToken \(p. 32\)](#page-36-3)**

If the results of a search are large, only a portion of the results are returned, and a nextToken pagination token is returned in the response. To retrieve the next batch of results, reissue the search request and include the returned token. When all results have been returned, the response does not contain a pagination token value.

Type: String

Length Constraints: Minimum length of 4. Maximum length of 10000.

Pattern: [a-zA-Z0-9=/+\_.-]{4,10000}

Required: No

### <span id="page-37-3"></span>Response Syntax

```
{
    "eventTypes": [ 
        { 
           "category": "string",
           "code": "string",
           "service": "string"
        }
    ],
    "nextToken": "string"
}
```
### Response Elements

If the action is successful, the service sends back an HTTP 200 response.

The following data is returned in JSON format by the service.

<span id="page-37-1"></span>**[eventTypes \(p. 33\)](#page-37-3)**

```
A list of event types that match the filter criteria. Event types have a category (issue,
accountNotification, or scheduledChange), a service (for example, EC2, RDS,
DATAPIPELINE, BILLING), and a code (in the format AWS_SERVICE_DESCRIPTION ; for example,
AWS EC2 SYSTEM MAINTENANCE EVENT).
```
Type: Array of [EventType \(p. 57\)](#page-61-3) objects

#### <span id="page-37-2"></span>**[nextToken \(p. 33\)](#page-37-3)**

If the results of a search are large, only a portion of the results are returned, and a nextToken pagination token is returned in the response. To retrieve the next batch of results, reissue the search request and include the returned token. When all results have been returned, the response does not contain a pagination token value.

Type: String

Length Constraints: Minimum length of 4. Maximum length of 10000.

```
Pattern: [a-zA-Z0-9=/+_.-]{4,10000}
```
### Errors

For information about the errors that are common to all actions, see [Common](#page-78-0) Error[s \(p. 74\).](#page-78-0)

### **InvalidPaginationToken**

The specified pagination token (nextToken) is not valid.

HTTP Status Code: 400

### **UnsupportedLocale**

The specified locale is not supported.

HTTP Status Code: 400

### See Also

- AWS [Command](https://docs.amazonaws.cn/goto/aws-cli/health-2016-08-04/DescribeEventTypes) Line Interface
- [AWS](https://docs.amazonaws.cn/goto/DotNetSDKV3/health-2016-08-04/DescribeEventTypes) SDK for .NET
- [AWS](https://docs.amazonaws.cn/goto/SdkForCpp/health-2016-08-04/DescribeEventTypes) SDK for C++
- [AWS](https://docs.amazonaws.cn/goto/SdkForGoV1/health-2016-08-04/DescribeEventTypes) SDK for Go
- [AWS](https://docs.amazonaws.cn/goto/SdkForJavaV2/health-2016-08-04/DescribeEventTypes) SDK for Java V2
- AWS SDK for [JavaScript](https://docs.amazonaws.cn/goto/AWSJavaScriptSDK/health-2016-08-04/DescribeEventTypes)
- [AWS](https://docs.amazonaws.cn/goto/SdkForPHPV3/health-2016-08-04/DescribeEventTypes) SDK for PHP V3
- AWS SDK for [Python](https://docs.amazonaws.cn/goto/boto3/health-2016-08-04/DescribeEventTypes)
- AWS SDK for [Ruby](https://docs.amazonaws.cn/goto/SdkForRubyV3/health-2016-08-04/DescribeEventTypes) V3

## DescribeHealthServiceStatusForOrganization

This operation provides status information on enabling or disabling AWS Health to work with your organization. To call this operation, you must sign in as an IAM user, assume an IAM role, or sign in as the root user (not recommended) in the organization's management account.

### <span id="page-39-1"></span>Response Syntax

["healthServiceAccessStatusForOrganization"](#page-39-0): "*string*"

### Response Elements

If the action is successful, the service sends back an HTTP 200 response.

The following data is returned in JSON format by the service.

<span id="page-39-0"></span>**[healthServiceAccessStatusForOrganization \(p. 35\)](#page-39-1)**

Information about the status of enabling or disabling AWS Health Organizational View in your organization.

Valid values are ENABLED | DISABLED | PENDING.

Type: String

### Errors

{

}

For information about the errors that are common to all actions, see [Common](#page-78-0) Error[s \(p. 74\).](#page-78-0)

### See Also

- AWS [Command](https://docs.amazonaws.cn/goto/aws-cli/health-2016-08-04/DescribeHealthServiceStatusForOrganization) Line Interface
- [AWS](https://docs.amazonaws.cn/goto/DotNetSDKV3/health-2016-08-04/DescribeHealthServiceStatusForOrganization) SDK for .NET
- [AWS](https://docs.amazonaws.cn/goto/SdkForCpp/health-2016-08-04/DescribeHealthServiceStatusForOrganization) SDK for C++
- [AWS](https://docs.amazonaws.cn/goto/SdkForGoV1/health-2016-08-04/DescribeHealthServiceStatusForOrganization) SDK for Go
- [AWS](https://docs.amazonaws.cn/goto/SdkForJavaV2/health-2016-08-04/DescribeHealthServiceStatusForOrganization) SDK for Java V2
- AWS SDK for [JavaScript](https://docs.amazonaws.cn/goto/AWSJavaScriptSDK/health-2016-08-04/DescribeHealthServiceStatusForOrganization)
- [AWS](https://docs.amazonaws.cn/goto/SdkForPHPV3/health-2016-08-04/DescribeHealthServiceStatusForOrganization) SDK for PHP V3
- AWS SDK for [Python](https://docs.amazonaws.cn/goto/boto3/health-2016-08-04/DescribeHealthServiceStatusForOrganization)
- AWS SDK for [Ruby](https://docs.amazonaws.cn/goto/SdkForRubyV3/health-2016-08-04/DescribeHealthServiceStatusForOrganization) V3

## DisableHealthServiceAccessForOrganization

Disables AWS Health from working with AWS Organizations. To call this operation, you must sign in as an AWS Identity and Access Management (IAM) user, assume an IAM role, or sign in as the root user (not recommended) in the organization's management account. For more information, see [Aggregating](https://docs.amazonaws.cn/health/latest/ug/aggregate-events.html) AWS [Health](https://docs.amazonaws.cn/health/latest/ug/aggregate-events.html) events in the *AWS Health User Guide*.

This operation doesn't remove the service-linked role from the management account in your organization. You must use the IAM console, API, or AWS Command Line Interface (AWS CLI) to remove the service-linked role. For more information, see Deleting a [Service-Linked](https://docs.amazonaws.cn/IAM/latest/UserGuide/using-service-linked-roles.html#delete-service-linked-role) Role in the *IAM User Guide*.

#### **Note**

You can also disable the organizational feature by using the Organizations [DisableAWSServiceAccess](https://docs.amazonaws.cn/organizations/latest/APIReference/API_DisableAWSServiceAccess.html) API operation. After you call this operation, AWS Health stops aggregating events for all other AWS accounts in your organization. If you call the AWS Health API operations for organizational view, AWS Health returns an error. AWS Health continues to aggregate health events for your AWS account.

### Response Elements

If the action is successful, the service sends back an HTTP 200 response with an empty HTTP body.

### Errors

For information about the errors that are common to all actions, see [Common](#page-78-0) Error[s \(p. 74\).](#page-78-0)

#### **ConcurrentModificationException**

[EnableHealthServiceAccessForOrganization](https://docs.amazonaws.cn/health/latest/APIReference/API_EnableHealthServiceAccessForOrganization.html) is already in progress. Wait for the action to complete before trying again. To get the current status, use the [DescribeHealthServiceStatusForOrganization](https://docs.amazonaws.cn/health/latest/APIReference/API_DescribeHealthServiceStatusForOrganization.html) operation.

HTTP Status Code: 400

### See Also

- AWS [Command](https://docs.amazonaws.cn/goto/aws-cli/health-2016-08-04/DisableHealthServiceAccessForOrganization) Line Interface
- [AWS](https://docs.amazonaws.cn/goto/DotNetSDKV3/health-2016-08-04/DisableHealthServiceAccessForOrganization) SDK for .NET
- [AWS](https://docs.amazonaws.cn/goto/SdkForCpp/health-2016-08-04/DisableHealthServiceAccessForOrganization) SDK for C++
- [AWS](https://docs.amazonaws.cn/goto/SdkForGoV1/health-2016-08-04/DisableHealthServiceAccessForOrganization) SDK for Go
- [AWS](https://docs.amazonaws.cn/goto/SdkForJavaV2/health-2016-08-04/DisableHealthServiceAccessForOrganization) SDK for Java V2
- AWS SDK for [JavaScript](https://docs.amazonaws.cn/goto/AWSJavaScriptSDK/health-2016-08-04/DisableHealthServiceAccessForOrganization)
- [AWS](https://docs.amazonaws.cn/goto/SdkForPHPV3/health-2016-08-04/DisableHealthServiceAccessForOrganization) SDK for PHP V3
- AWS SDK for [Python](https://docs.amazonaws.cn/goto/boto3/health-2016-08-04/DisableHealthServiceAccessForOrganization)
- AWS SDK for [Ruby](https://docs.amazonaws.cn/goto/SdkForRubyV3/health-2016-08-04/DisableHealthServiceAccessForOrganization) V3

## EnableHealthServiceAccessForOrganization

Enables AWS Health to work with AWS Organizations. You can use the organizational view feature to aggregate events from all AWS accounts in your organization in a centralized location.

This operation also creates a service-linked role for the management account in the organization.

#### **Note**

To call this operation, you must meet the following requirements:

- You must have a Business or Enterprise Support plan from AWS [Support](http://www.amazonaws.cn/premiumsupport/) to use the AWS Health API. If you call the AWS Health API from an AWS account that doesn't have a Business or Enterprise Support plan, you receive a SubscriptionRequiredException error.
- You must have permission to call this operation from the organization's management account. For example IAM policies, see AWS Health [identity-based](https://docs.amazonaws.cn/health/latest/ug/security_iam_id-based-policy-examples.html) policy examples.

If you don't have the required support plan, you can instead use the AWS Health console to enable the organizational view feature. For more information, see [Aggregating](https://docs.amazonaws.cn/health/latest/ug/aggregate-events.html) AWS Health events in the *AWS Health User Guide*.

### Response Elements

If the action is successful, the service sends back an HTTP 200 response with an empty HTTP body.

### Errors

For information about the errors that are common to all actions, see [Common](#page-78-0) Error[s \(p. 74\).](#page-78-0)

#### **ConcurrentModificationException**

[EnableHealthServiceAccessForOrganization](https://docs.amazonaws.cn/health/latest/APIReference/API_EnableHealthServiceAccessForOrganization.html) is already in progress. Wait for the action to complete before trying again. To get the current status, use the [DescribeHealthServiceStatusForOrganization](https://docs.amazonaws.cn/health/latest/APIReference/API_DescribeHealthServiceStatusForOrganization.html) operation.

HTTP Status Code: 400

### See Also

- AWS [Command](https://docs.amazonaws.cn/goto/aws-cli/health-2016-08-04/EnableHealthServiceAccessForOrganization) Line Interface
- [AWS](https://docs.amazonaws.cn/goto/DotNetSDKV3/health-2016-08-04/EnableHealthServiceAccessForOrganization) SDK for .NET
- [AWS](https://docs.amazonaws.cn/goto/SdkForCpp/health-2016-08-04/EnableHealthServiceAccessForOrganization) SDK for C++
- [AWS](https://docs.amazonaws.cn/goto/SdkForGoV1/health-2016-08-04/EnableHealthServiceAccessForOrganization) SDK for Go
- [AWS](https://docs.amazonaws.cn/goto/SdkForJavaV2/health-2016-08-04/EnableHealthServiceAccessForOrganization) SDK for Java V2
- AWS SDK for [JavaScript](https://docs.amazonaws.cn/goto/AWSJavaScriptSDK/health-2016-08-04/EnableHealthServiceAccessForOrganization)
- [AWS](https://docs.amazonaws.cn/goto/SdkForPHPV3/health-2016-08-04/EnableHealthServiceAccessForOrganization) SDK for PHP V3
- AWS SDK for [Python](https://docs.amazonaws.cn/goto/boto3/health-2016-08-04/EnableHealthServiceAccessForOrganization)
- AWS SDK for [Ruby](https://docs.amazonaws.cn/goto/SdkForRubyV3/health-2016-08-04/EnableHealthServiceAccessForOrganization) V3

# Data Types

The AWS Health APIs and Notifications API contains several data types that various actions use. This section describes each data type in detail.

### **Note**

The order of each element in a data type structure is not guaranteed. Applications should not assume a particular order.

The following data types are supported:

- [AffectedEntity \(p. 39\)](#page-43-0)
- [DateTimeRange \(p. 41\)](#page-45-0)
- [EntityAggregate \(p. 42\)](#page-46-0)
- [EntityFilter \(p. 43\)](#page-47-0)
- [Event \(p. 45\)](#page-49-0)
- [EventAccountFilter \(p. 48\)](#page-52-0)
- [EventAggregate \(p. 49\)](#page-53-0)
- [EventDescription \(p. 50\)](#page-54-0)
- [EventDetails \(p. 51\)](#page-55-0)
- [EventDetailsErrorItem \(p. 52\)](#page-56-0)
- [EventFilter \(p. 53\)](#page-57-0)
- [EventType \(p. 57\)](#page-61-3)
- [EventTypeFilter \(p. 59\)](#page-63-3)
- [OrganizationAffectedEntitiesErrorItem \(p. 60\)](#page-64-0)
- [OrganizationEvent \(p. 62\)](#page-66-0)
- [OrganizationEventDetails \(p. 65\)](#page-69-0)
- [OrganizationEventDetailsErrorItem \(p. 67\)](#page-71-0)
- [OrganizationEventFilter \(p. 69\)](#page-73-0)

## <span id="page-43-0"></span>AffectedEntity

Information about an entity that is affected by a Health event.

### **Contents**

### **awsAccountId**

The 12-digit AWS account number that contains the affected entity.

Type: String

Length Constraints: Maximum length of 12.

Pattern: ^\S+\$

Required: No

#### **entityArn**

The unique identifier for the entity. Format: arn:aws:health:*entityregion*:*aws-account*:entity/*entity-id* . Example: arn:aws:health:useast-1:111222333444:entity/AVh5GGT7ul1arKr1sE1K

Type: String

Length Constraints: Maximum length of 1600.

Pattern: .{0,1600}

Required: No

### **entityUrl**

The URL of the affected entity.

Type: String

Required: No

#### **entityValue**

The ID of the affected entity.

Type: String

Length Constraints: Maximum length of 1224.

Pattern: .{0,1224}

Required: No

#### **eventArn**

The unique identifier for the event. The event ARN has the arn:aws:health:*eventregion*::event/*SERVICE*/*EVENT\_TYPE\_CODE*/*EVENT\_TYPE\_PLUS\_ID* format.

For example, an event ARN might look like the following:

arn:aws:health:us-east-1::event/EC2/EC2\_INSTANCE\_RETIREMENT\_SCHEDULED/ EC2\_INSTANCE\_RETIREMENT\_SCHEDULED\_ABC123-DEF456

Type: String

Length Constraints: Maximum length of 1600.

```
Pattern: arn:aws(-[a-z]+(-[a-z]+)?)?:health:[^:]*:[^:]*:event(?:/[\w-]+){3}
```
Required: No

### **lastUpdatedTime**

The most recent time that the entity was updated.

Type: Timestamp

Required: No

### **statusCode**

The most recent status of the entity affected by the event. The possible values are IMPAIRED, UNIMPAIRED, and UNKNOWN.

Type: String

Valid Values: IMPAIRED | UNIMPAIRED | UNKNOWN

Required: No

### **tags**

A map of entity tags attached to the affected entity.

**Note**

Currently, the tags property isn't supported.

Type: String to string map

Map Entries: Maximum number of 50 items.

Key Length Constraints: Maximum length of 127.

Key Pattern: .{0,127}

Value Length Constraints: Maximum length of 255.

Value Pattern: .{0,255}

Required: No

### See Also

- [AWS](https://docs.amazonaws.cn/goto/SdkForCpp/health-2016-08-04/AffectedEntity) SDK for C++
- [AWS](https://docs.amazonaws.cn/goto/SdkForGoV1/health-2016-08-04/AffectedEntity) SDK for Go
- [AWS](https://docs.amazonaws.cn/goto/SdkForJavaV2/health-2016-08-04/AffectedEntity) SDK for Java V2
- AWS SDK for [Ruby](https://docs.amazonaws.cn/goto/SdkForRubyV3/health-2016-08-04/AffectedEntity) V3

## <span id="page-45-0"></span>DateTimeRange

A range of dates and times that is used by the [EventFilter](https://docs.amazonaws.cn/health/latest/APIReference/API_EventFilter.html) and [EntityFilter](https://docs.amazonaws.cn/health/latest/APIReference/API_EntityFilter.html) objects. If from is set and to is set: match items where the timestamp (startTime, endTime, or lastUpdatedTime) is between from and to inclusive. If from is set and to is not set: match items where the timestamp value is equal to or after from. If from is not set and to is set: match items where the timestamp value is equal to or before to.

### **Contents**

### **from**

The starting date and time of a time range.

Type: Timestamp

Required: No

**to**

The ending date and time of a time range.

Type: Timestamp

Required: No

### See Also

- [AWS](https://docs.amazonaws.cn/goto/SdkForCpp/health-2016-08-04/DateTimeRange) SDK for C++
- [AWS](https://docs.amazonaws.cn/goto/SdkForGoV1/health-2016-08-04/DateTimeRange) SDK for Go
- [AWS](https://docs.amazonaws.cn/goto/SdkForJavaV2/health-2016-08-04/DateTimeRange) SDK for Java V2
- AWS SDK for [Ruby](https://docs.amazonaws.cn/goto/SdkForRubyV3/health-2016-08-04/DateTimeRange) V3

## <span id="page-46-0"></span>EntityAggregate

The number of entities that are affected by one or more events. Returned by the [DescribeEntityAggregates](https://docs.amazonaws.cn/health/latest/APIReference/API_DescribeEntityAggregates.html) operation.

### **Contents**

### **count**

The number of entities that match the criteria for the specified events.

Type: Integer

Required: No

#### **eventArn**

```
The unique identifier for the event. The event ARN has the arn:aws:health:event-
region::event/SERVICE/EVENT_TYPE_CODE/EVENT_TYPE_PLUS_ID format.
```
For example, an event ARN might look like the following:

```
arn:aws:health:us-east-1::event/EC2/EC2_INSTANCE_RETIREMENT_SCHEDULED/
EC2_INSTANCE_RETIREMENT_SCHEDULED_ABC123-DEF456
```
Type: String

Length Constraints: Maximum length of 1600.

Pattern:  $arn:aws(-[a-z]+(-[a-z]+)?)$ ?:health: $[^{r}:]$ \*: $[^{r}:]$ \*:event(?:/ $[\w-]+$ }{3}

Required: No

### See Also

- [AWS](https://docs.amazonaws.cn/goto/SdkForCpp/health-2016-08-04/EntityAggregate) SDK for C++
- [AWS](https://docs.amazonaws.cn/goto/SdkForGoV1/health-2016-08-04/EntityAggregate) SDK for Go
- [AWS](https://docs.amazonaws.cn/goto/SdkForJavaV2/health-2016-08-04/EntityAggregate) SDK for Java V2
- AWS SDK for [Ruby](https://docs.amazonaws.cn/goto/SdkForRubyV3/health-2016-08-04/EntityAggregate) V3

## <span id="page-47-0"></span>EntityFilter

The values to use to filter results from the [EntityFilter](https://docs.amazonaws.cn/health/latest/APIReference/API_EntityFilter.html) operation.

### **Contents**

### **entityArns**

A list of entity ARNs (unique identifiers).

Type: Array of strings

Array Members: Minimum number of 1 item. Maximum number of 100 items.

Length Constraints: Maximum length of 1600.

Pattern: .{0,1600}

Required: No

### **entityValues**

A list of IDs for affected entities.

Type: Array of strings

Array Members: Minimum number of 1 item. Maximum number of 100 items.

Length Constraints: Maximum length of 1224.

Pattern: .{0,1224}

Required: No

#### **eventArns**

A list of event ARNs (unique identifiers). For example: "arn:aws:health:useast-1::event/EC2/EC2\_INSTANCE\_RETIREMENT\_SCHEDULED/ EC2\_INSTANCE\_RETIREMENT\_SCHEDULED\_ABC123-CDE456", "arn:aws:health:uswest-1::event/EBS/AWS\_EBS\_LOST\_VOLUME/AWS\_EBS\_LOST\_VOLUME\_CHI789\_JKL101"

Type: Array of strings

Array Members: Minimum number of 1 item. Maximum number of 10 items.

Length Constraints: Maximum length of 1600.

Pattern: arn:aws(-[a-z]+(-[a-z]+)?)?:health:[^:]\*:[^:]\*:event(?:/[\w-]+){3}

Required: Yes

#### **lastUpdatedTimes**

A list of the most recent dates and times that the entity was updated.

Type: Array of [DateTimeRange \(p. 41\)](#page-45-0) objects

Array Members: Minimum number of 1 item. Maximum number of 10 items.

Required: No

#### **statusCodes**

A list of entity status codes (IMPAIRED, UNIMPAIRED, or UNKNOWN).

Type: Array of strings

Array Members: Minimum number of 1 item. Maximum number of 3 items.

Valid Values: IMPAIRED | UNIMPAIRED | UNKNOWN

Required: No

### **tags**

A map of entity tags attached to the affected entity.

**Note** Currently, the tags property isn't supported.

Type: Array of string to string maps

Array Members: Maximum number of 50 items.

Map Entries: Maximum number of 50 items.

Key Length Constraints: Maximum length of 127.

Key Pattern: .{0,127}

Value Length Constraints: Maximum length of 255.

Value Pattern: .{0,255}

Required: No

### See Also

- [AWS](https://docs.amazonaws.cn/goto/SdkForCpp/health-2016-08-04/EntityFilter) SDK for C++
- [AWS](https://docs.amazonaws.cn/goto/SdkForGoV1/health-2016-08-04/EntityFilter) SDK for Go
- [AWS](https://docs.amazonaws.cn/goto/SdkForJavaV2/health-2016-08-04/EntityFilter) SDK for Java V2
- AWS SDK for [Ruby](https://docs.amazonaws.cn/goto/SdkForRubyV3/health-2016-08-04/EntityFilter) V3

## <span id="page-49-0"></span>Event

Summary information about an AWS Health event.

AWS Health events can be public or account-specific:

- *Public events* might be service events that are not specific to an AWS account. For example, if there is an issue with an AWS Region, AWS Health provides information about the event, even if you don't use services or resources in that Region.
- *Account-specific* events are specific to either your AWS account or an account in your organization. For example, if there's an issue with Amazon Elastic Compute Cloud in a Region that you use, AWS Health provides information about the event and the affected resources in the account.

You can determine if an event is public or account-specific by using the eventScopeCode parameter. For more information, see [eventScopeCode](https://docs.amazonaws.cn/health/latest/APIReference/API_Event.html#AWSHealth-Type-Event-eventScopeCode).

### **Contents**

#### **arn**

The unique identifier for the event. The event ARN has the arn:aws:health:*eventregion*::event/*SERVICE*/*EVENT\_TYPE\_CODE*/*EVENT\_TYPE\_PLUS\_ID* format.

For example, an event ARN might look like the following:

```
arn:aws:health:us-east-1::event/EC2/EC2_INSTANCE_RETIREMENT_SCHEDULED/
EC2_INSTANCE_RETIREMENT_SCHEDULED_ABC123-DEF456
```
Type: String

Length Constraints: Maximum length of 1600.

Pattern: arn:aws(-[a-z]+(-[a-z]+)?)?:health:[^:]\*:[^:]\*:event(?:/[\w-]+){3}

Required: No

### **availabilityZone**

The AWS Availability Zone of the event. For example, us-east-1a.

Type: String

Length Constraints: Minimum length of 6. Maximum length of 18.

Pattern:  $[a-z]{2}\-[0-9a-z\\-](4,16)$ 

Required: No

### **endTime**

The date and time that the event ended.

Type: Timestamp

Required: No

### **eventScopeCode**

This parameter specifies if the AWS Health event is a public AWS service event or an account-specific event.

- If the eventScopeCode value is PUBLIC, then the affectedAccounts value is always empty.
- If the eventScopeCode value is ACCOUNT\_SPECIFIC, then the affectedAccounts value lists the affected AWS accounts in your organization. For example, if an event affects a service such as Amazon Elastic Compute Cloud and you have AWS accounts that use that service, those account IDs appear in the response.
- If the eventScopeCode value is NONE, then the eventArn that you specified in the request is invalid or doesn't exist.

Type: String

Valid Values: PUBLIC | ACCOUNT\_SPECIFIC | NONE

Required: No

#### **eventTypeCategory**

The category of the event. Possible values are issue, scheduledChange, and accountNotification.

Type: String

Length Constraints: Minimum length of 3. Maximum length of 255.

Valid Values: issue | accountNotification | scheduledChange | investigation

Required: No

#### **eventTypeCode**

The unique identifier for the event type. The format is AWS\_*SERVICE*\_*DESCRIPTION* ; for example, AWS\_EC2\_SYSTEM\_MAINTENANCE\_EVENT.

Type: String

Length Constraints: Minimum length of 3. Maximum length of 100.

Pattern: [a-zA-Z0-9\\_\-]{3,100}

Required: No

#### **lastUpdatedTime**

The most recent date and time that the event was updated.

Type: Timestamp

Required: No

#### **region**

The AWS Region name of the event.

Type: String

Length Constraints: Minimum length of 2. Maximum length of 25.

```
Pattern: [^:/]{2,25}
```
Required: No

### **service**

The AWS service that is affected by the event. For example, EC2, RDS.

Type: String

Length Constraints: Minimum length of 2. Maximum length of 30.

Pattern: [^:/]{2,30}

Required: No

### **startTime**

The date and time that the event began.

Type: Timestamp

Required: No

### **statusCode**

The most recent status of the event. Possible values are open, closed, and upcoming.

Type: String

Valid Values: open | closed | upcoming

Required: No

### See Also

- [AWS](https://docs.amazonaws.cn/goto/SdkForCpp/health-2016-08-04/Event) SDK for C++
- [AWS](https://docs.amazonaws.cn/goto/SdkForGoV1/health-2016-08-04/Event) SDK for Go
- [AWS](https://docs.amazonaws.cn/goto/SdkForJavaV2/health-2016-08-04/Event) SDK for Java V2
- AWS SDK for [Ruby](https://docs.amazonaws.cn/goto/SdkForRubyV3/health-2016-08-04/Event) V3

## <span id="page-52-0"></span>EventAccountFilter

The values used to filter results from the [DescribeEventDetailsForOrganization](https://docs.amazonaws.cn/health/latest/APIReference/API_DescribeEventDetailsForOrganization.html) and [DescribeAffectedEntitiesForOrganization](https://docs.amazonaws.cn/health/latest/APIReference/API_DescribeAffectedEntitiesForOrganization.html) operations.

### **Contents**

### **awsAccountId**

The 12-digit AWS account numbers that contains the affected entities.

Type: String

Length Constraints: Maximum length of 12.

Pattern: ^\S+\$

Required: No

#### **eventArn**

The unique identifier for the event. The event ARN has the arn:aws:health:*eventregion*::event/*SERVICE*/*EVENT\_TYPE\_CODE*/*EVENT\_TYPE\_PLUS\_ID* format.

For example, an event ARN might look like the following:

```
arn:aws:health:us-east-1::event/EC2/EC2_INSTANCE_RETIREMENT_SCHEDULED/
EC2_INSTANCE_RETIREMENT_SCHEDULED_ABC123-DEF456
```
Type: String

Length Constraints: Maximum length of 1600.

Pattern: arn:aws(-[a-z]+(-[a-z]+)?)?:health:[^:]\*:[^:]\*:event(?:/[\w-]+){3}

Required: Yes

### See Also

- [AWS](https://docs.amazonaws.cn/goto/SdkForCpp/health-2016-08-04/EventAccountFilter) SDK for C++
- [AWS](https://docs.amazonaws.cn/goto/SdkForGoV1/health-2016-08-04/EventAccountFilter) SDK for Go
- [AWS](https://docs.amazonaws.cn/goto/SdkForJavaV2/health-2016-08-04/EventAccountFilter) SDK for Java V2
- AWS SDK for [Ruby](https://docs.amazonaws.cn/goto/SdkForRubyV3/health-2016-08-04/EventAccountFilter) V3

## <span id="page-53-0"></span>EventAggregate

The number of events of each issue type. Returned by the [DescribeEventAggregates](https://docs.amazonaws.cn/health/latest/APIReference/API_DescribeEventAggregates.html) operation.

### **Contents**

### **aggregateValue**

The issue type for the associated count.

Type: String

Required: No

### **count**

The number of events of the associated issue type.

Type: Integer

Required: No

### See Also

- [AWS](https://docs.amazonaws.cn/goto/SdkForCpp/health-2016-08-04/EventAggregate) SDK for C++
- [AWS](https://docs.amazonaws.cn/goto/SdkForGoV1/health-2016-08-04/EventAggregate) SDK for Go
- [AWS](https://docs.amazonaws.cn/goto/SdkForJavaV2/health-2016-08-04/EventAggregate) SDK for Java V2
- AWS SDK for [Ruby](https://docs.amazonaws.cn/goto/SdkForRubyV3/health-2016-08-04/EventAggregate) V3

## <span id="page-54-0"></span>EventDescription

The detailed description of the event. Included in the information returned by the [DescribeEventDetails](https://docs.amazonaws.cn/health/latest/APIReference/API_DescribeEventDetails.html) operation.

### **Contents**

### **latestDescription**

The most recent description of the event.

Type: String

Required: No

### See Also

- [AWS](https://docs.amazonaws.cn/goto/SdkForCpp/health-2016-08-04/EventDescription) SDK for C++
- [AWS](https://docs.amazonaws.cn/goto/SdkForGoV1/health-2016-08-04/EventDescription) SDK for Go
- [AWS](https://docs.amazonaws.cn/goto/SdkForJavaV2/health-2016-08-04/EventDescription) SDK for Java V2
- AWS SDK for [Ruby](https://docs.amazonaws.cn/goto/SdkForRubyV3/health-2016-08-04/EventDescription) V3

## <span id="page-55-0"></span>**EventDetails**

Detailed information about an event. A combination of an [Event](https://docs.amazonaws.cn/health/latest/APIReference/API_Event.html) object, an [EventDescription](https://docs.amazonaws.cn/health/latest/APIReference/API_EventDescription.html) object, and additional metadata about the event. Returned by the [DescribeEventDetails](https://docs.amazonaws.cn/health/latest/APIReference/API_DescribeEventDetails.html) operation.

### **Contents**

**event**

Summary information about the event.

Type: [Event \(p. 45\)](#page-49-0) object

Required: No

**eventDescription**

The most recent description of the event.

Type: [EventDescription \(p. 50\)](#page-54-0) object

Required: No

### **eventMetadata**

Additional metadata about the event.

Type: String to string map

Key Length Constraints: Maximum length of 32766.

Value Length Constraints: Maximum length of 32766.

Required: No

### See Also

- [AWS](https://docs.amazonaws.cn/goto/SdkForCpp/health-2016-08-04/EventDetails) SDK for C++
- [AWS](https://docs.amazonaws.cn/goto/SdkForGoV1/health-2016-08-04/EventDetails) SDK for Go
- [AWS](https://docs.amazonaws.cn/goto/SdkForJavaV2/health-2016-08-04/EventDetails) SDK for Java V2
- AWS SDK for [Ruby](https://docs.amazonaws.cn/goto/SdkForRubyV3/health-2016-08-04/EventDetails) V3

## <span id="page-56-0"></span>EventDetailsErrorItem

Error information returned when a [DescribeEventDetails](https://docs.amazonaws.cn/health/latest/APIReference/API_DescribeEventDetails.html) operation can't find a specified event.

### **Contents**

#### **errorMessage**

A message that describes the error.

Type: String

Required: No

### **errorName**

The name of the error.

Type: String

Required: No

#### **eventArn**

The unique identifier for the event. The event ARN has the arn:aws:health:*eventregion*::event/*SERVICE*/*EVENT\_TYPE\_CODE*/*EVENT\_TYPE\_PLUS\_ID* format.

For example, an event ARN might look like the following:

```
arn:aws:health:us-east-1::event/EC2/EC2_INSTANCE_RETIREMENT_SCHEDULED/
EC2_INSTANCE_RETIREMENT_SCHEDULED_ABC123-DEF456
```
Type: String

Length Constraints: Maximum length of 1600.

```
Pattern: arn:aws(-[a-z]+(-[a-z]+)?)?:health:[^:]*:[^:]*:event(?:/[\w-]+){3}
```
Required: No

### See Also

- [AWS](https://docs.amazonaws.cn/goto/SdkForCpp/health-2016-08-04/EventDetailsErrorItem) SDK for C++
- [AWS](https://docs.amazonaws.cn/goto/SdkForGoV1/health-2016-08-04/EventDetailsErrorItem) SDK for Go
- [AWS](https://docs.amazonaws.cn/goto/SdkForJavaV2/health-2016-08-04/EventDetailsErrorItem) SDK for Java V2
- AWS SDK for [Ruby](https://docs.amazonaws.cn/goto/SdkForRubyV3/health-2016-08-04/EventDetailsErrorItem) V3

## <span id="page-57-0"></span>EventFilter

The values to use to filter results from the [DescribeEvents](https://docs.amazonaws.cn/health/latest/APIReference/API_DescribeEvents.html) and [DescribeEventAggregates](https://docs.amazonaws.cn/health/latest/APIReference/API_DescribeEventAggregates.html) operations.

### **Contents**

### **availabilityZones**

A list of AWS Availability Zones.

Type: Array of strings

Length Constraints: Minimum length of 6. Maximum length of 18.

Pattern: [a-z]{2}\-[0-9a-z\-]{4,16}

Required: No

### **endTimes**

A list of dates and times that the event ended.

Type: Array of [DateTimeRange \(p. 41\)](#page-45-0) objects

Array Members: Minimum number of 1 item. Maximum number of 10 items.

Required: No

#### **entityArns**

A list of entity ARNs (unique identifiers).

Type: Array of strings

Array Members: Minimum number of 1 item. Maximum number of 100 items.

Length Constraints: Maximum length of 1600.

Pattern: .{0,1600}

Required: No

#### **entityValues**

A list of entity identifiers, such as EC2 instance IDs (i-34ab692e) or EBS volumes (vol-426ab23e).

Type: Array of strings

Array Members: Minimum number of 1 item. Maximum number of 100 items.

Length Constraints: Maximum length of 1224.

Pattern: .{0,1224}

Required: No

#### **eventArns**

```
A list of event ARNs (unique identifiers). For example: "arn:aws:health:us-
east-1::event/EC2/EC2_INSTANCE_RETIREMENT_SCHEDULED/
EC2_INSTANCE_RETIREMENT_SCHEDULED_ABC123-CDE456", "arn:aws:health:us-
west-1::event/EBS/AWS_EBS_LOST_VOLUME/AWS_EBS_LOST_VOLUME_CHI789_JKL101"
```
Type: Array of strings

Array Members: Minimum number of 1 item. Maximum number of 10 items.

Length Constraints: Maximum length of 1600.

Pattern:  $arn:aws(-[a-z]+(-[a-z]+)?)$ ?:health: $[^{r}:]$ \*: $[^{r}:]$ \*:event(?:/ $[\w-]+$ }{3}

Required: No

#### **eventStatusCodes**

A list of event status codes.

Type: Array of strings

Array Members: Minimum number of 1 item. Maximum number of 6 items.

Valid Values: open | closed | upcoming

Required: No

#### **eventTypeCategories**

A list of event type category codes (issue, scheduledChange, or accountNotification).

Type: Array of strings

Array Members: Minimum number of 1 item. Maximum number of 10 items.

Length Constraints: Minimum length of 3. Maximum length of 255.

Valid Values: issue | accountNotification | scheduledChange | investigation

Required: No

#### **eventTypeCodes**

A list of unique identifiers for event types. For example, "AWS\_EC2\_SYSTEM\_MAINTENANCE\_EVENT","AWS\_RDS\_MAINTENANCE\_SCHEDULED".

Type: Array of strings

Array Members: Minimum number of 1 item. Maximum number of 10 items.

Length Constraints: Minimum length of 3. Maximum length of 100.

Pattern: [^:/]{3,100}

Required: No

### **lastUpdatedTimes**

A list of dates and times that the event was last updated.

Type: Array of [DateTimeRange \(p. 41\)](#page-45-0) objects

Array Members: Minimum number of 1 item. Maximum number of 10 items.

Required: No

#### **regions**

A list of AWS Regions.

Type: Array of strings

Array Members: Minimum number of 1 item. Maximum number of 10 items.

Length Constraints: Minimum length of 2. Maximum length of 25.

Pattern: [^:/]{2,25}

Required: No

#### **services**

The AWS services associated with the event. For example, EC2, RDS.

Type: Array of strings

Array Members: Minimum number of 1 item. Maximum number of 10 items.

Length Constraints: Minimum length of 2. Maximum length of 30.

Pattern: [^:/]{2,30}

Required: No

### **startTimes**

A list of dates and times that the event began.

Type: Array of [DateTimeRange \(p. 41\)](#page-45-0) objects

Array Members: Minimum number of 1 item. Maximum number of 10 items.

Required: No

#### **tags**

A map of entity tags attached to the affected entity.

**Note**

Currently, the tags property isn't supported.

Type: Array of string to string maps

Array Members: Maximum number of 50 items.

Map Entries: Maximum number of 50 items.

Key Length Constraints: Maximum length of 127.

Key Pattern: .{0,127}

Value Length Constraints: Maximum length of 255.

Value Pattern: .{0,255}

Required: No

### See Also

- [AWS](https://docs.amazonaws.cn/goto/SdkForCpp/health-2016-08-04/EventFilter) SDK for C++
- [AWS](https://docs.amazonaws.cn/goto/SdkForGoV1/health-2016-08-04/EventFilter) SDK for Go
- [AWS](https://docs.amazonaws.cn/goto/SdkForJavaV2/health-2016-08-04/EventFilter) SDK for Java V2

• AWS SDK for [Ruby](https://docs.amazonaws.cn/goto/SdkForRubyV3/health-2016-08-04/EventFilter) V3

## <span id="page-61-3"></span>EventType

Contains the metadata about a type of event that is reported by AWS Health. The EventType shows the category, service, and the event type code of the event. For example, an issue might be the category, EC2 the service, and AWS\_EC2\_SYSTEM\_MAINTENANCE\_EVENT the event type code.

You can use the [DescribeEventTypes](https://docs.amazonaws.cn/health/latest/APIReference/API_DescribeEventTypes.html) API operation to return this information about an event.

You can also use the Amazon CloudWatch Events console to create a rule so that you can get notified or take action when AWS Health delivers a specific event to your AWS account. For more information, see Monitor for AWS Health events with Amazon [CloudWatch](https://docs.amazonaws.cn/health/latest/ug/cloudwatch-events-health.html) Events in the *AWS Health User Guide*.

### **Contents**

#### <span id="page-61-0"></span>**category**

A list of event type category codes (issue, scheduledChange, or accountNotification).

Type: String

Length Constraints: Minimum length of 3. Maximum length of 255.

Valid Values: issue | accountNotification | scheduledChange | investigation

Required: No

#### <span id="page-61-1"></span>**code**

The unique identifier for the event type. The format is AWS\_*SERVICE*\_*DESCRIPTION* ; for example, AWS\_EC2\_SYSTEM\_MAINTENANCE\_EVENT.

Type: String

Length Constraints: Minimum length of 3. Maximum length of 100.

Pattern: [a-zA-Z0-9\\_\-]{3,100}

Required: No

#### <span id="page-61-2"></span>**service**

The AWS service that is affected by the event. For example, EC2, RDS.

Type: String

Length Constraints: Minimum length of 2. Maximum length of 30.

Pattern: [^:/]{2,30}

Required: No

### See Also

- [AWS](https://docs.amazonaws.cn/goto/SdkForCpp/health-2016-08-04/EventType) SDK for C++
- [AWS](https://docs.amazonaws.cn/goto/SdkForGoV1/health-2016-08-04/EventType) SDK for Go
- [AWS](https://docs.amazonaws.cn/goto/SdkForJavaV2/health-2016-08-04/EventType) SDK for Java V2

• AWS SDK for [Ruby](https://docs.amazonaws.cn/goto/SdkForRubyV3/health-2016-08-04/EventType) V3

## <span id="page-63-3"></span>EventTypeFilter

The values to use to filter results from the [DescribeEventTypes](https://docs.amazonaws.cn/health/latest/APIReference/API_DescribeEventTypes.html) operation.

### **Contents**

### <span id="page-63-0"></span>**eventTypeCategories**

A list of event type category codes (issue, scheduledChange, or accountNotification).

Type: Array of strings

Array Members: Minimum number of 1 item. Maximum number of 10 items.

Length Constraints: Minimum length of 3. Maximum length of 255.

Valid Values: issue | accountNotification | scheduledChange | investigation

Required: No

### <span id="page-63-1"></span>**eventTypeCodes**

A list of event type codes.

Type: Array of strings

Array Members: Minimum number of 1 item. Maximum number of 10 items.

Length Constraints: Minimum length of 3. Maximum length of 100.

Pattern: [a-zA-Z0-9\\_\-]{3,100}

Required: No

### <span id="page-63-2"></span>**services**

The AWS services associated with the event. For example, EC2, RDS.

Type: Array of strings

Array Members: Minimum number of 1 item. Maximum number of 10 items.

Length Constraints: Minimum length of 2. Maximum length of 30.

Pattern: [^:/]{2,30}

Required: No

### See Also

- [AWS](https://docs.amazonaws.cn/goto/SdkForCpp/health-2016-08-04/EventTypeFilter) SDK for C++
- [AWS](https://docs.amazonaws.cn/goto/SdkForGoV1/health-2016-08-04/EventTypeFilter) SDK for Go
- [AWS](https://docs.amazonaws.cn/goto/SdkForJavaV2/health-2016-08-04/EventTypeFilter) SDK for Java V2
- AWS SDK for [Ruby](https://docs.amazonaws.cn/goto/SdkForRubyV3/health-2016-08-04/EventTypeFilter) V3

## <span id="page-64-0"></span>OrganizationAffectedEntitiesErrorItem

Error information returned when a [DescribeAffectedEntitiesForOrganization](https://docs.amazonaws.cn/health/latest/APIReference/API_DescribeAffectedEntitiesForOrganization.html) operation can't find or process a specific entity.

### **Contents**

### **awsAccountId**

The 12-digit AWS account numbers that contains the affected entities.

Type: String

Length Constraints: Maximum length of 12.

Pattern: ^\S+\$

Required: No

#### **errorMessage**

The unique identifier for the event type. The format is AWS\_SERVICE\_DESCRIPTION. For example, AWS\_EC2\_SYSTEM\_MAINTENANCE\_EVENT.

Type: String

Required: No

#### **errorName**

The name of the error.

Type: String

Required: No

#### **eventArn**

The unique identifier for the event. The event ARN has the arn:aws:health:*eventregion*::event/*SERVICE*/*EVENT\_TYPE\_CODE*/*EVENT\_TYPE\_PLUS\_ID* format.

For example, an event ARN might look like the following:

arn:aws:health:us-east-1::event/EC2/EC2\_INSTANCE\_RETIREMENT\_SCHEDULED/ EC2\_INSTANCE\_RETIREMENT\_SCHEDULED\_ABC123-DEF456

Type: String

Length Constraints: Maximum length of 1600.

```
Pattern: arn:aws(-[a-z]+(-[a-z]+)?)?:health:[^:]*:[^:]*:event(?:/[\w-]+){3}
```
Required: No

### See Also

For more information about using this API in one of the language-specific AWS SDKs, see the following:

• [AWS](https://docs.amazonaws.cn/goto/SdkForCpp/health-2016-08-04/OrganizationAffectedEntitiesErrorItem) SDK for C++

- [AWS](https://docs.amazonaws.cn/goto/SdkForGoV1/health-2016-08-04/OrganizationAffectedEntitiesErrorItem) SDK for Go
- [AWS](https://docs.amazonaws.cn/goto/SdkForJavaV2/health-2016-08-04/OrganizationAffectedEntitiesErrorItem) SDK for Java V2
- AWS SDK for [Ruby](https://docs.amazonaws.cn/goto/SdkForRubyV3/health-2016-08-04/OrganizationAffectedEntitiesErrorItem) V3

## <span id="page-66-0"></span>OrganizationEvent

Summary information about an event, returned by the [DescribeEventsForOrganization](https://docs.amazonaws.cn/health/latest/APIReference/API_DescribeEventsForOrganization.html) operation.

### **Contents**

#### **arn**

The unique identifier for the event. The event ARN has the arn:aws:health:*eventregion*::event/*SERVICE*/*EVENT\_TYPE\_CODE*/*EVENT\_TYPE\_PLUS\_ID* format.

For example, an event ARN might look like the following:

arn:aws:health:us-east-1::event/EC2/EC2\_INSTANCE\_RETIREMENT\_SCHEDULED/ EC2\_INSTANCE\_RETIREMENT\_SCHEDULED\_ABC123-DEF456

Type: String

Length Constraints: Maximum length of 1600.

Pattern:  $arn:aws(-[a-z]+(-[a-z]+))$ ?:health: $[^{r}:]$ \*: $[^{r}:]$ \*:event(?:/ $[\wedge v]$ +){3}

Required: No

### **endTime**

The date and time that the event ended.

Type: Timestamp

Required: No

#### **eventScopeCode**

This parameter specifies if the AWS Health event is a public AWS service event or an account-specific event.

- If the eventScopeCode value is PUBLIC, then the affectedAccounts value is always empty.
- If the eventScopeCode value is ACCOUNT\_SPECIFIC, then the affectedAccounts value lists the affected AWS accounts in your organization. For example, if an event affects a service such as Amazon Elastic Compute Cloud and you have AWS accounts that use that service, those account IDs appear in the response.
- If the eventScopeCode value is NONE, then the eventArn that you specified in the request is invalid or doesn't exist.

Type: String

Valid Values: PUBLIC | ACCOUNT\_SPECIFIC | NONE

Required: No

#### **eventTypeCategory**

The category of the event type.

Type: String

Length Constraints: Minimum length of 3. Maximum length of 255.

Valid Values: issue | accountNotification | scheduledChange | investigation

#### Required: No

### **eventTypeCode**

The unique identifier for the event type. The format is AWS\_SERVICE\_DESCRIPTION. For example, AWS\_EC2\_SYSTEM\_MAINTENANCE\_EVENT.

Type: String

Length Constraints: Minimum length of 3. Maximum length of 100.

Pattern: [a-zA-Z0-9\\_\-]{3,100}

Required: No

#### **lastUpdatedTime**

The most recent date and time that the event was updated.

Type: Timestamp

Required: No

#### **region**

The AWS Region name of the event.

Type: String

Length Constraints: Minimum length of 2. Maximum length of 25.

Pattern: [^:/]{2,25}

Required: No

#### **service**

The AWS service that is affected by the event, such as EC2 and RDS.

Type: String

Length Constraints: Minimum length of 2. Maximum length of 30.

Pattern: [^:/]{2,30}

Required: No

### **startTime**

The date and time that the event began.

Type: Timestamp

Required: No

### **statusCode**

The most recent status of the event. Possible values are open, closed, and upcoming.

Type: String

Valid Values: open | closed | upcoming

Required: No

### See Also

- [AWS](https://docs.amazonaws.cn/goto/SdkForCpp/health-2016-08-04/OrganizationEvent) SDK for C++
- [AWS](https://docs.amazonaws.cn/goto/SdkForGoV1/health-2016-08-04/OrganizationEvent) SDK for Go
- [AWS](https://docs.amazonaws.cn/goto/SdkForJavaV2/health-2016-08-04/OrganizationEvent) SDK for Java V2
- AWS SDK for [Ruby](https://docs.amazonaws.cn/goto/SdkForRubyV3/health-2016-08-04/OrganizationEvent) V3

## <span id="page-69-0"></span>OrganizationEventDetails

Detailed information about an event. A combination of an [Event](https://docs.amazonaws.cn/health/latest/APIReference/API_Event.html) object, an [EventDescription](https://docs.amazonaws.cn/health/latest/APIReference/API_EventDescription.html) object, and additional metadata about the event. Returned by the [DescribeEventDetailsForOrganization](https://docs.amazonaws.cn/health/latest/APIReference/API_DescribeEventDetailsForOrganization.html) operation.

### **Contents**

#### **awsAccountId**

The 12-digit AWS account numbers that contains the affected entities.

Type: String

Length Constraints: Maximum length of 12.

Pattern: ^\S+\$

Required: No

#### **event**

Summary information about an AWS Health event.

AWS Health events can be public or account-specific:

- *Public events* might be service events that are not specific to an AWS account. For example, if there is an issue with an AWS Region, AWS Health provides information about the event, even if you don't use services or resources in that Region.
- *Account-specific* events are specific to either your AWS account or an account in your organization. For example, if there's an issue with Amazon Elastic Compute Cloud in a Region that you use, AWS Health provides information about the event and the affected resources in the account.

You can determine if an event is public or account-specific by using the eventScopeCode parameter. For more information, see [eventScopeCode.](https://docs.amazonaws.cn/health/latest/APIReference/API_Event.html#AWSHealth-Type-Event-eventScopeCode)

Type: [Event \(p. 45\)](#page-49-0) object

Required: No

#### **eventDescription**

The detailed description of the event. Included in the information returned by the [DescribeEventDetails](https://docs.amazonaws.cn/health/latest/APIReference/API_DescribeEventDetails.html) operation.

Type: [EventDescription \(p. 50\)](#page-54-0) object

Required: No

### **eventMetadata**

Additional metadata about the event.

Type: String to string map

Key Length Constraints: Maximum length of 32766.

Value Length Constraints: Maximum length of 32766.

Required: No

### See Also

- [AWS](https://docs.amazonaws.cn/goto/SdkForCpp/health-2016-08-04/OrganizationEventDetails) SDK for C++
- [AWS](https://docs.amazonaws.cn/goto/SdkForGoV1/health-2016-08-04/OrganizationEventDetails) SDK for Go
- [AWS](https://docs.amazonaws.cn/goto/SdkForJavaV2/health-2016-08-04/OrganizationEventDetails) SDK for Java V2
- AWS SDK for [Ruby](https://docs.amazonaws.cn/goto/SdkForRubyV3/health-2016-08-04/OrganizationEventDetails) V3

## <span id="page-71-0"></span>OrganizationEventDetailsErrorItem

Error information returned when a [DescribeEventDetailsForOrganization](https://docs.amazonaws.cn/health/latest/APIReference/API_DescribeEventDetailsForOrganization.html) operation can't find a specified event.

### **Contents**

### **awsAccountId**

Error information returned when a [DescribeEventDetailsForOrganization](https://docs.amazonaws.cn/health/latest/APIReference/API_DescribeEventDetailsForOrganization.html) operation can't find a specified event.

Type: String

Length Constraints: Maximum length of 12.

Pattern: ^\S+\$

Required: No

#### **errorMessage**

A message that describes the error.

If you call the DescribeEventDetailsForOrganization operation and receive one of the following errors, follow the recommendations in the message:

- We couldn't find a public event that matches your request. To find an event that is account specific, you must enter an AWS account ID in the request.
- We couldn't find an account specific event for the specified AWS account. To find an event that is public, you must enter a null value for the AWS account ID in the request.
- Your AWS account doesn't include the AWS Support plan required to use the AWS Health API. You must have either a Business or Enterprise Support plan.

Type: String

Required: No

#### **errorName**

The name of the error.

Type: String

Required: No

#### **eventArn**

The unique identifier for the event. The event ARN has the arn:aws:health:*eventregion*::event/*SERVICE*/*EVENT\_TYPE\_CODE*/*EVENT\_TYPE\_PLUS\_ID* format.

For example, an event ARN might look like the following:

```
arn:aws:health:us-east-1::event/EC2/EC2_INSTANCE_RETIREMENT_SCHEDULED/
EC2_INSTANCE_RETIREMENT_SCHEDULED_ABC123-DEF456
```
Type: String

Length Constraints: Maximum length of 1600.

Pattern:  $arn:aws(-[a-z]+(-[a-z]+))$ ?:health: $[^{r}:]$ \*: $[^{r}:]$ \*:event(?:/ $[\wedge v]$ +){3}
Required: No

## See Also

For more information about using this API in one of the language-specific AWS SDKs, see the following:

- [AWS](https://docs.amazonaws.cn/goto/SdkForCpp/health-2016-08-04/OrganizationEventDetailsErrorItem) SDK for C++
- [AWS](https://docs.amazonaws.cn/goto/SdkForGoV1/health-2016-08-04/OrganizationEventDetailsErrorItem) SDK for Go
- [AWS](https://docs.amazonaws.cn/goto/SdkForJavaV2/health-2016-08-04/OrganizationEventDetailsErrorItem) SDK for Java V2
- AWS SDK for [Ruby](https://docs.amazonaws.cn/goto/SdkForRubyV3/health-2016-08-04/OrganizationEventDetailsErrorItem) V3

## OrganizationEventFilter

The values to filter results from the [DescribeEventsForOrganization](https://docs.amazonaws.cn/health/latest/APIReference/API_DescribeEventsForOrganization.html) operation.

### **Contents**

### **awsAccountIds**

A list of 12-digit AWS account numbers that contains the affected entities.

Type: Array of strings

Array Members: Minimum number of 1 item. Maximum number of 50 items.

Length Constraints: Maximum length of 12.

Pattern: ^\S+\$

Required: No

### **endTime**

A range of dates and times that is used by the [EventFilter](https://docs.amazonaws.cn/health/latest/APIReference/API_EventFilter.html) and [EntityFilter](https://docs.amazonaws.cn/health/latest/APIReference/API_EntityFilter.html) objects. If from is set and to is set: match items where the timestamp (startTime, endTime, or lastUpdatedTime) is between from and to inclusive. If from is set and to is not set: match items where the timestamp value is equal to or after from. If from is not set and to is set: match items where the timestamp value is equal to or before to.

Type: [DateTimeRange \(p. 41\)](#page-45-0) object

Required: No

### **entityArns**

A list of entity ARNs (unique identifiers).

Type: Array of strings

Array Members: Minimum number of 1 item. Maximum number of 100 items.

Length Constraints: Maximum length of 1600.

Pattern: .{0,1600}

Required: No

### **entityValues**

A list of entity identifiers, such as EC2 instance IDs (i-34ab692e) or EBS volumes (vol-426ab23e).

Type: Array of strings

Array Members: Minimum number of 1 item. Maximum number of 100 items.

Length Constraints: Maximum length of 1224.

Pattern: .{0,1224}

Required: No

### **eventStatusCodes**

A list of event status codes.

Type: Array of strings

Array Members: Minimum number of 1 item. Maximum number of 6 items.

Valid Values: open | closed | upcoming

Required: No

### **eventTypeCategories**

A list of event type category codes (issue, scheduledChange, or accountNotification).

Type: Array of strings

Array Members: Minimum number of 1 item. Maximum number of 10 items.

Length Constraints: Minimum length of 3. Maximum length of 255.

Valid Values: issue | accountNotification | scheduledChange | investigation

Required: No

### **eventTypeCodes**

A list of unique identifiers for event types. For example, "AWS\_EC2\_SYSTEM\_MAINTENANCE\_EVENT", "AWS\_RDS\_MAINTENANCE\_SCHEDULED".

Type: Array of strings

Array Members: Minimum number of 1 item. Maximum number of 10 items.

Length Constraints: Minimum length of 3. Maximum length of 100.

Pattern: [^:/]{3,100}

Required: No

### **lastUpdatedTime**

A range of dates and times that is used by the [EventFilter](https://docs.amazonaws.cn/health/latest/APIReference/API_EventFilter.html) and [EntityFilter](https://docs.amazonaws.cn/health/latest/APIReference/API_EntityFilter.html) objects. If from is set and to is set: match items where the timestamp (startTime, endTime, or lastUpdatedTime) is between from and to inclusive. If from is set and to is not set: match items where the timestamp value is equal to or after from. If from is not set and to is set: match items where the timestamp value is equal to or before to.

Type: [DateTimeRange \(p. 41\)](#page-45-0) object

Required: No

#### **regions**

A list of AWS Regions.

Type: Array of strings

Array Members: Minimum number of 1 item. Maximum number of 10 items.

Length Constraints: Minimum length of 2. Maximum length of 25.

Pattern: [^:/]{2,25}

Required: No

### **services**

The AWS services associated with the event. For example, EC2, RDS.

Type: Array of strings

Array Members: Minimum number of 1 item. Maximum number of 10 items.

Length Constraints: Minimum length of 2. Maximum length of 30.

Pattern: [^:/]{2,30}

Required: No

### **startTime**

A range of dates and times that is used by the [EventFilter](https://docs.amazonaws.cn/health/latest/APIReference/API_EventFilter.html) and [EntityFilter](https://docs.amazonaws.cn/health/latest/APIReference/API_EntityFilter.html) objects. If from is set and to is set: match items where the timestamp (startTime, endTime, or lastUpdatedTime) is between from and to inclusive. If from is set and to is not set: match items where the timestamp value is equal to or after from. If from is not set and to is set: match items where the timestamp value is equal to or before to.

Type: [DateTimeRange \(p. 41\)](#page-45-0) object

Required: No

### See Also

For more information about using this API in one of the language-specific AWS SDKs, see the following:

- [AWS](https://docs.amazonaws.cn/goto/SdkForCpp/health-2016-08-04/OrganizationEventFilter) SDK for C++
- [AWS](https://docs.amazonaws.cn/goto/SdkForGoV1/health-2016-08-04/OrganizationEventFilter) SDK for Go
- [AWS](https://docs.amazonaws.cn/goto/SdkForJavaV2/health-2016-08-04/OrganizationEventFilter) SDK for Java V2
- AWS SDK for [Ruby](https://docs.amazonaws.cn/goto/SdkForRubyV3/health-2016-08-04/OrganizationEventFilter) V3

# Common Parameters

The following list contains the parameters that all actions use for signing Signature Version 4 requests with a query string. Any action-specific parameters are listed in the topic for that action. For more information about Signature Version 4, see [Signature](http://docs.amazonaws.cn/general/latest/gr/signature-version-4.html) Version 4 Signing Process in the *Amazon Web Services General Reference*.

### **Action**

The action to be performed.

Type: string

Required: Yes

### **Version**

The API version that the request is written for, expressed in the format YYYY-MM-DD.

Type: string

Required: Yes

### **X-Amz-Algorithm**

The hash algorithm that you used to create the request signature.

Condition: Specify this parameter when you include authentication information in a query string instead of in the HTTP authorization header.

Type: string

Valid Values: AWS4-HMAC-SHA256

Required: Conditional

### **X-Amz-Credential**

The credential scope value, which is a string that includes your access key, the date, the region you are targeting, the service you are requesting, and a termination string ("aws4\_request"). The value is expressed in the following format: *access\_key*/*YYYYMMDD*/*region*/*service*/aws4\_request.

For more information, see Task 2: Create a String to Sign for [Signature](http://docs.amazonaws.cn/general/latest/gr/sigv4-create-string-to-sign.html) Version 4 in the *Amazon Web Services General Reference*.

Condition: Specify this parameter when you include authentication information in a query string instead of in the HTTP authorization header.

Type: string

Required: Conditional

### **X-Amz-Date**

The date that is used to create the signature. The format must be ISO 8601 basic format (YYYYMMDD'T'HHMMSS'Z'). For example, the following date time is a valid X-Amz-Date value: 20120325T120000Z.

Condition: X-Amz-Date is optional for all requests; it can be used to override the date used for signing requests. If the Date header is specified in the ISO 8601 basic format, X-Amz-Date is

not required. When X-Amz-Date is used, it always overrides the value of the Date header. For more information, see Handling Dates in [Signature](http://docs.amazonaws.cn/general/latest/gr/sigv4-date-handling.html) Version 4 in the *Amazon Web Services General Reference*.

Type: string

Required: Conditional

### **X-Amz-Security-Token**

The temporary security token that was obtained through a call to AWS Security Token Service (AWS STS). For a list of services that support temporary security credentials from AWS Security Token Service, go to AWS [Services](http://docs.amazonaws.cn/IAM/latest/UserGuide/reference_aws-services-that-work-with-iam.html) That Work with IAM in the *IAM User Guide*.

Condition: If you're using temporary security credentials from the AWS Security Token Service, you must include the security token.

Type: string

Required: Conditional

### **X-Amz-Signature**

Specifies the hex-encoded signature that was calculated from the string to sign and the derived signing key.

Condition: Specify this parameter when you include authentication information in a query string instead of in the HTTP authorization header.

Type: string

Required: Conditional

### **X-Amz-SignedHeaders**

Specifies all the HTTP headers that were included as part of the canonical request. For more information about specifying signed headers, see Task 1: Create a [Canonical](http://docs.amazonaws.cn/general/latest/gr/sigv4-create-canonical-request.html) Request For Signature [Version](http://docs.amazonaws.cn/general/latest/gr/sigv4-create-canonical-request.html) 4 in the *Amazon Web Services General Reference*.

Condition: Specify this parameter when you include authentication information in a query string instead of in the HTTP authorization header.

Type: string

Required: Conditional

# Common Errors

This section lists the errors common to the API actions of all AWS services. For errors specific to an API action for this service, see the topic for that API action.

### **AccessDeniedException**

You do not have sufficient access to perform this action.

HTTP Status Code: 400

### **IncompleteSignature**

The request signature does not conform to AWS standards.

HTTP Status Code: 400

### **InternalFailure**

The request processing has failed because of an unknown error, exception or failure.

HTTP Status Code: 500

### **InvalidAction**

The action or operation requested is invalid. Verify that the action is typed correctly.

HTTP Status Code: 400

### **InvalidClientTokenId**

The X.509 certificate or AWS access key ID provided does not exist in our records.

HTTP Status Code: 403

### **InvalidParameterCombination**

Parameters that must not be used together were used together.

HTTP Status Code: 400

### **InvalidParameterValue**

An invalid or out-of-range value was supplied for the input parameter.

### HTTP Status Code: 400

### **InvalidQueryParameter**

The AWS query string is malformed or does not adhere to AWS standards.

HTTP Status Code: 400

### **MalformedQueryString**

The query string contains a syntax error.

HTTP Status Code: 404

### **MissingAction**

The request is missing an action or a required parameter.

HTTP Status Code: 400

### **MissingAuthenticationToken**

The request must contain either a valid (registered) AWS access key ID or X.509 certificate.

HTTP Status Code: 403

### **MissingParameter**

A required parameter for the specified action is not supplied.

HTTP Status Code: 400

### **NotAuthorized**

You do not have permission to perform this action.

HTTP Status Code: 400

### **OptInRequired**

The AWS access key ID needs a subscription for the service.

HTTP Status Code: 403

### **RequestExpired**

The request reached the service more than 15 minutes after the date stamp on the request or more than 15 minutes after the request expiration date (such as for pre-signed URLs), or the date stamp on the request is more than 15 minutes in the future.

HTTP Status Code: 400

### **ServiceUnavailable**

The request has failed due to a temporary failure of the server.

HTTP Status Code: 503

### **ThrottlingException**

The request was denied due to request throttling.

HTTP Status Code: 400

### **ValidationError**

The input fails to satisfy the constraints specified by an AWS service.

HTTP Status Code: 400